# **Segmentation Models**

**Pavel Iakubovskii**

**Aug 07, 2023**

# **CONTENTS:**

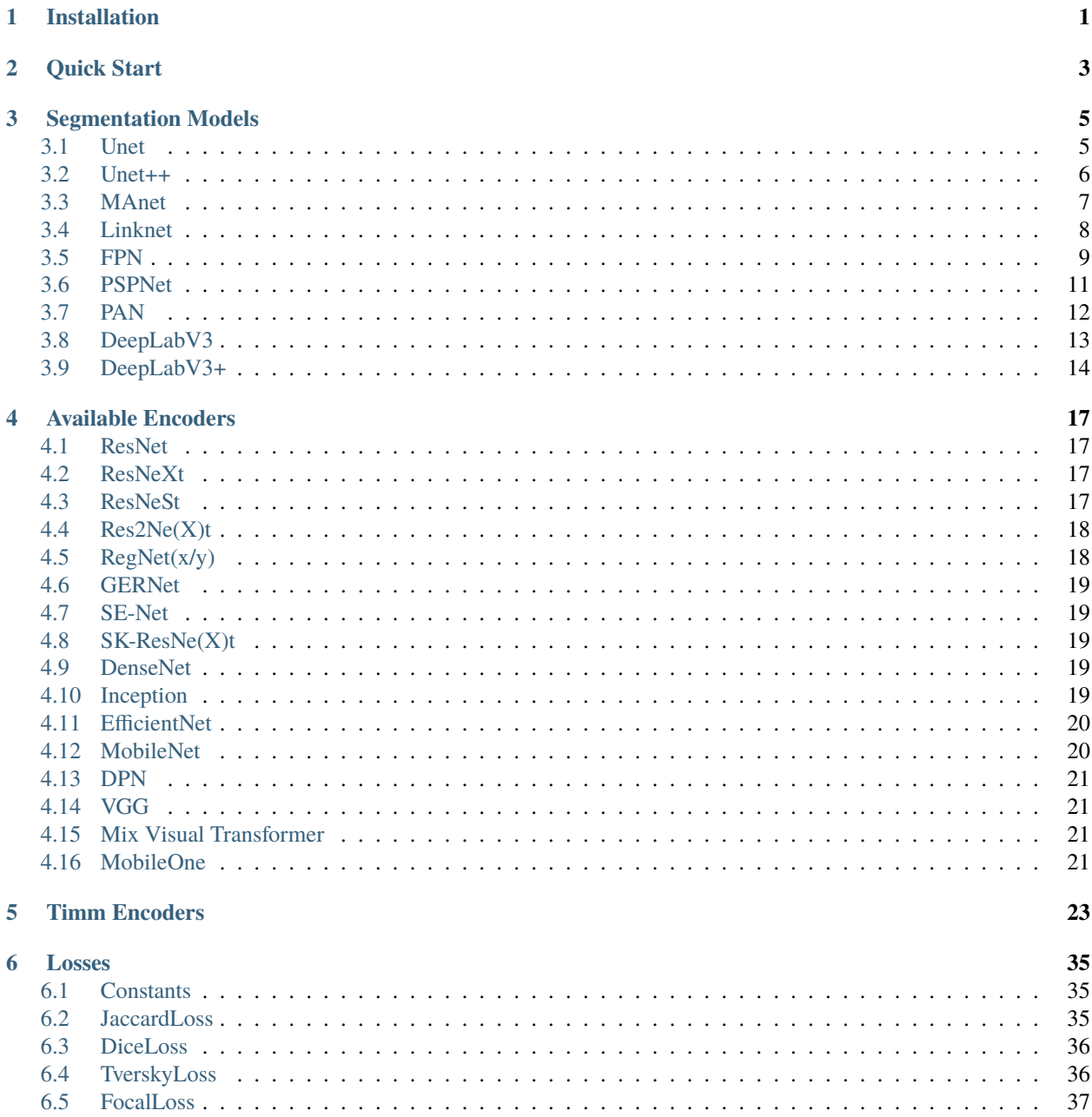

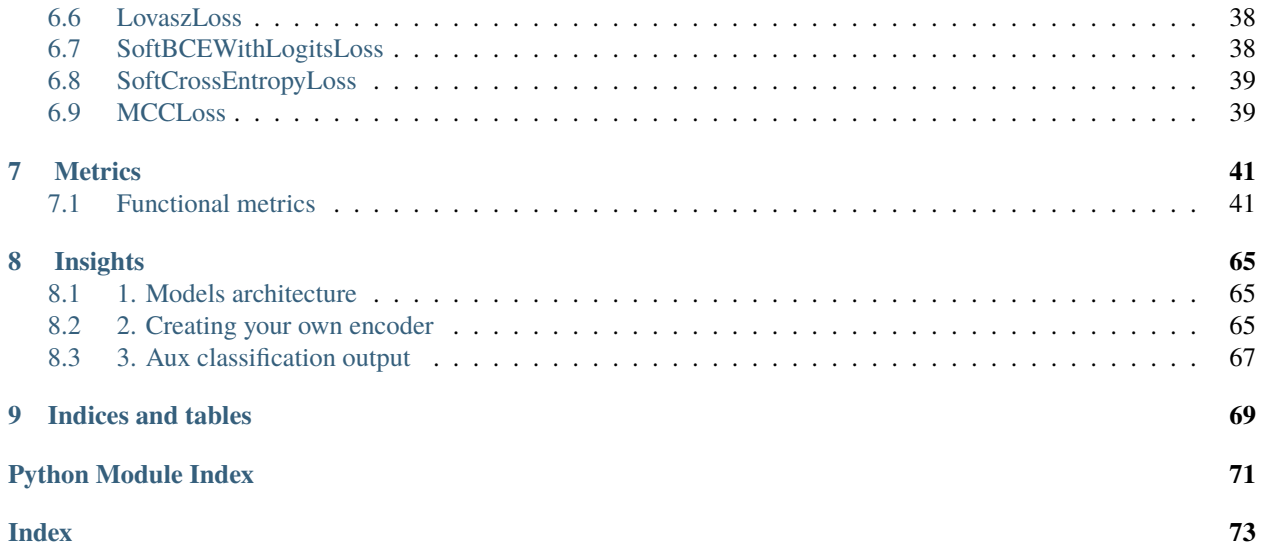

### **ONE**

### **INSTALLATION**

<span id="page-4-0"></span>PyPI version:

\$ pip install -U segmentation-models-pytorch

Latest version from source:

\$ pip install -U git+https://github.com/qubvel/segmentation\_models.pytorch

# **QUICK START**

### <span id="page-6-0"></span>**1. Create segmentation model**

Segmentation model is just a PyTorch nn.Module, which can be created as easy as:

```
import segmentation_models_pytorch as smp
model = smp.Wnet(encoder_name="resnet34", # choose encoder, e.g. mobilenet_v2 or efficientnet-
ightharpoonup b7encoder_weights="imagenet", # use `imagenet` pre-trained weights for encoder
\rightarrowinitialization
   in_channels=1, # model input channels (1 for gray-scale images, 3␣
\rightarrowfor RGB, etc.)
   classes=3, # model output channels (number of classes in your␣
\rightarrowdataset)
)
```
- see table with available model architectures
- see table with avaliable encoders and its corresponding weights

### **2. Configure data preprocessing**

All encoders have pretrained weights. Preparing your data the same way as during weights pre-training may give your better results (higher metric score and faster convergence). But it is relevant only for 1-2-3-channels images and **not necessary** in case you train the whole model, not only decoder.

```
from segmentation_models_pytorch.encoders import get_preprocessing_fn
preprocess_input = get_preprocessing_fn('resnet18', pretrained='imagenet')
```
### **3. Congratulations!**

You are done! Now you can train your model with your favorite framework!

### **THREE**

### **SEGMENTATION MODELS**

### <span id="page-8-1"></span><span id="page-8-0"></span>**3.1 Unet**

class segmentation\_models\_pytorch.Unet(*encoder\_name='resnet34'*, *encoder\_depth=5*, *encoder\_weights='imagenet'*, *decoder\_use\_batchnorm=True*, *decoder\_channels=(256, 128, 64, 32, 16)*, *decoder\_attention\_type=None*, *in\_channels=3*, *classes=1*, *activation=None*, *aux\_params=None*)

[Unet](https://arxiv.org/abs/1505.04597) is a fully convolution neural network for image semantic segmentation. Consist of *encoder* and *decoder* parts connected with *skip connections*. Encoder extract features of different spatial resolution (skip connections) which are used by decoder to define accurate segmentation mask. Use *concatenation* for fusing decoder blocks with skip connections.

#### **Parameters**

- encoder\_name Name of the classification model that will be used as an encoder (a.k.a backbone) to extract features of different spatial resolution
- **encoder\_depth** A number of stages used in encoder in range  $[3, 5]$ . Each stage generate features two times smaller in spatial dimensions than previous one (e.g. for depth 0 we will have features with shapes  $[(N, C, H, W)]$ , for depth 1 -  $[(N, C, H, W), (N, C, H/2, W/2)]$ and so on). Default is 5
- encoder\_weights One of **None** (random initialization), **"imagenet"** (pre-training on ImageNet) and other pretrained weights (see table with available weights for each encoder\_name)
- decoder\_channels List of integers which specify **in\_channels** parameter for convolutions used in decoder. Length of the list should be the same as **encoder\_depth**
- decoder\_use\_batchnorm If **True**, BatchNorm2d layer between Conv2D and Activation layers is used. If **"inplace"** InplaceABN will be used, allows to decrease memory consumption. Available options are **True, False, "inplace"**
- decoder\_attention\_type Attention module used in decoder of the model. Available options are **None** and **scse** [\(https://arxiv.org/abs/1808.08127\)](https://arxiv.org/abs/1808.08127).
- in\_channels A number of input channels for the model, default is 3 (RGB images)
- **classes** A number of classes for output mask (or you can think as a number of channels of output mask)
- **activation** An activation function to apply after the final convolution layer. Available options are **"sigmoid"**, **"softmax"**, **"logsoftmax"**, **"tanh"**, **"identity"**,

**callable** and **None**.

Default is **None**

- aux\_params Dictionary with parameters of the auxiliary output (classification head). Auxiliary output is build on top of encoder if **aux\_params** is not **None** (default). Supported params:
	- **–** classes (int): A number of classes
	- **–** pooling (str): One of "max", "avg". Default is "avg"
	- **–** dropout (float): Dropout factor in [0, 1)
	- **– activation (str): An activation function to apply "sigmoid"/"softmax"** (could be **None** to return logits)

#### **Returns**

Unet

```
Return type
   torch.nn.Module
```
### <span id="page-9-0"></span>**3.2 Unet++**

class segmentation\_models\_pytorch.UnetPlusPlus(*encoder\_name='resnet34'*, *encoder\_depth=5*,

*encoder\_weights='imagenet'*, *decoder\_use\_batchnorm=True*, *decoder\_channels=(256, 128, 64, 32, 16)*, *decoder\_attention\_type=None*, *in\_channels=3*, *classes=1*, *activation=None*, *aux\_params=None*)

Unet++ is a fully convolution neural network for image semantic segmentation. Consist of *encoder* and *decoder* parts connected with *skip connections*. Encoder extract features of different spatial resolution (skip connections) which are used by decoder to define accurate segmentation mask. Decoder of Unet++ is more complex than in usual Unet.

#### **Parameters**

- encoder\_name Name of the classification model that will be used as an encoder (a.k.a backbone) to extract features of different spatial resolution
- **encoder\_depth** A number of stages used in encoder in range  $[3, 5]$ . Each stage generate features two times smaller in spatial dimensions than previous one (e.g. for depth 0 we will have features with shapes  $[(N, C, H, W),]$ , for depth 1 -  $[(N, C, H, W), (N, C, H // 2, W // 2)]$ and so on). Default is 5
- encoder\_weights One of **None** (random initialization), **"imagenet"** (pre-training on ImageNet) and other pretrained weights (see table with available weights for each encoder\_name)
- **decoder\_channels** List of integers which specify **in channels** parameter for convolutions used in decoder. Length of the list should be the same as **encoder\_depth**
- decoder\_use\_batchnorm If **True**, BatchNorm2d layer between Conv2D and Activation layers is used. If **"inplace"** InplaceABN will be used, allows to decrease memory consumption. Available options are **True, False, "inplace"**
- decoder\_attention\_type Attention module used in decoder of the model. Available options are **None** and **scse** [\(https://arxiv.org/abs/1808.08127\)](https://arxiv.org/abs/1808.08127).
- in\_channels A number of input channels for the model, default is 3 (RGB images)
- **classes** A number of classes for output mask (or you can think as a number of channels of output mask)
- activation An activation function to apply after the final convolution layer. Available options are **"sigmoid"**, **"softmax"**, **"logsoftmax"**, **"tanh"**, **"identity"**,

**callable** and **None**.

Default is **None**

- aux\_params Dictionary with parameters of the auxiliary output (classification head). Auxiliary output is build on top of encoder if **aux\_params** is not **None** (default). Supported params:
	- **–** classes (int): A number of classes
	- **–** pooling (str): One of "max", "avg". Default is "avg"
	- **–** dropout (float): Dropout factor in [0, 1)
	- **– activation (str): An activation function to apply "sigmoid"/"softmax"** (could be **None** to return logits)

#### **Returns**

**Unet++**

**Return type** torch.nn.Module

#### **Reference:**

<https://arxiv.org/abs/1807.10165>

### <span id="page-10-0"></span>**3.3 MAnet**

class segmentation\_models\_pytorch.MAnet(*encoder\_name='resnet34'*, *encoder\_depth=5*,

*encoder\_weights='imagenet'*, *decoder\_use\_batchnorm=True*, *decoder\_channels=(256, 128, 64, 32, 16)*, *decoder\_pab\_channels=64*, *in\_channels=3*, *classes=1*, *activation=None*, *aux\_params=None*)

[MAnet](https://ieeexplore.ieee.org/abstract/document/9201310) : Multi-scale Attention Net. The MA-Net can capture rich contextual dependencies based on the attention mechanism, using two blocks:

- Position-wise Attention Block (PAB), which captures the spatial dependencies between pixels in a global view
- Multi-scale Fusion Attention Block (MFAB), which captures the channel dependencies between any feature map by multi-scale semantic feature fusion

#### **Parameters**

- encoder\_name Name of the classification model that will be used as an encoder (a.k.a backbone) to extract features of different spatial resolution
- encoder\_depth A number of stages used in encoder in range [3, 5]. Each stage generate features two times smaller in spatial dimensions than previous one (e.g. for depth 0 we will have features with shapes  $[(N, C, H, W),]$ , for depth 1 -  $[(N, C, H, W), (N, C, H // 2, W // 2)]$ and so on). Default is 5
- encoder\_weights One of **None** (random initialization), **"imagenet"** (pre-training on ImageNet) and other pretrained weights (see table with available weights for each encoder\_name)
- decoder\_channels List of integers which specify **in\_channels** parameter for convolutions used in decoder. Length of the list should be the same as **encoder\_depth**
- decoder\_use\_batchnorm If **True**, BatchNorm2d layer between Conv2D and Activation layers is used. If **"inplace"** InplaceABN will be used, allows to decrease memory consumption. Available options are **True, False, "inplace"**
- decoder\_pab\_channels A number of channels for PAB module in decoder. Default is 64.
- **in\_channels** A number of input channels for the model, default is 3 (RGB images)
- **classes** A number of classes for output mask (or you can think as a number of channels of output mask)
- activation An activation function to apply after the final convolution layer. Available options are **"sigmoid"**, **"softmax"**, **"logsoftmax"**, **"tanh"**, **"identity"**,

**callable** and **None**.

Default is **None**

- aux\_params Dictionary with parameters of the auxiliary output (classification head). Auxiliary output is build on top of encoder if **aux\_params** is not **None** (default). Supported params:
	- **–** classes (int): A number of classes
	- **–** pooling (str): One of "max", "avg". Default is "avg"
	- **–** dropout (float): Dropout factor in [0, 1)
	- **– activation (str): An activation function to apply "sigmoid"/"softmax"** (could be **None** to return logits)

#### **Returns**

**MAnet**

#### **Return type**

torch.nn.Module

### <span id="page-11-0"></span>**3.4 Linknet**

class segmentation\_models\_pytorch.Linknet(*encoder\_name='resnet34'*, *encoder\_depth=5*,

*encoder\_weights='imagenet'*, *decoder\_use\_batchnorm=True*, *in\_channels=3*, *classes=1*, *activation=None*, *aux\_params=None*)

[Linknet](https://arxiv.org/abs/1707.03718) is a fully convolution neural network for image semantic segmentation. Consist of *encoder* and *decoder* parts connected with *skip connections*. Encoder extract features of different spatial resolution (skip connections) which are used by decoder to define accurate segmentation mask. Use *sum* for fusing decoder blocks with skip connections.

**Note:** This implementation by default has 4 skip connections (original - 3).

#### **Parameters**

- **encoder\_name** Name of the classification model that will be used as an encoder (a.k.a) backbone) to extract features of different spatial resolution
- encoder\_depth A number of stages used in encoder in range [3, 5]. Each stage generate features two times smaller in spatial dimensions than previous one (e.g. for depth 0 we will have features with shapes  $[(N, C, H, W)]$ , for depth 1 -  $[(N, C, H, W), (N, C, H / 2, W / 2)]$ and so on). Default is 5
- encoder\_weights One of **None** (random initialization), **"imagenet"** (pre-training on ImageNet) and other pretrained weights (see table with available weights for each encoder\_name)
- decoder\_use\_batchnorm If **True**, BatchNorm2d layer between Conv2D and Activation layers is used. If **"inplace"** InplaceABN will be used, allows to decrease memory consumption. Available options are **True, False, "inplace"**
- in\_channels A number of input channels for the model, default is 3 (RGB images)
- **classes** A number of classes for output mask (or you can think as a number of channels of output mask)
- activation An activation function to apply after the final convolution layer. Available options are **"sigmoid"**, **"softmax"**, **"logsoftmax"**, **"tanh"**, **"identity"**,

**callable** and **None**.

Default is **None**

- aux\_params Dictionary with parameters of the auxiliary output (classification head). Auxiliary output is build on top of encoder if **aux\_params** is not **None** (default). Supported params:
	- **–** classes (int): A number of classes
	- **–** pooling (str): One of "max", "avg". Default is "avg"
	- **–** dropout (float): Dropout factor in [0, 1)
	- **– activation (str): An activation function to apply "sigmoid"/"softmax"** (could be **None** to return logits)

#### **Returns**

**Linknet**

#### **Return type**

torch.nn.Module

### <span id="page-12-0"></span>**3.5 FPN**

```
class segmentation_models_pytorch.FPN(encoder_name='resnet34', encoder_depth=5,
```
*encoder\_weights='imagenet'*, *decoder\_pyramid\_channels=256*, *decoder\_segmentation\_channels=128*, *decoder\_merge\_policy='add'*, *decoder\_dropout=0.2*, *in\_channels=3*, *classes=1*, *activation=None*, *upsampling=4*, *aux\_params=None*)

[FPN](http://presentations.cocodataset.org/COCO17-Stuff-FAIR.pdf) is a fully convolution neural network for image semantic segmentation.

**Parameters**

- encoder\_name Name of the classification model that will be used as an encoder (a.k.a) backbone) to extract features of different spatial resolution
- encoder\_depth A number of stages used in encoder in range [3, 5]. Each stage generate features two times smaller in spatial dimensions than previous one (e.g. for depth 0 we will have features with shapes  $[(N, C, H, W),]$ , for depth 1 -  $[(N, C, H, W), (N, C, H // 2, W // 2)]$ and so on). Default is 5
- encoder\_weights One of **None** (random initialization), **"imagenet"** (pre-training on ImageNet) and other pretrained weights (see table with available weights for each encoder\_name)
- decoder\_pyramid\_channels A number of convolution filters in Feature Pyramid of [FPN](http://presentations.cocodataset.org/COCO17-Stuff-FAIR.pdf)
- decoder\_segmentation\_channels A number of convolution filters in segmentation blocks of [FPN](http://presentations.cocodataset.org/COCO17-Stuff-FAIR.pdf)
- decoder\_merge\_policy Determines how to merge pyramid features inside FPN. Available options are **add** and **cat**
- decoder\_dropout Spatial dropout rate in range  $(0, 1)$  for feature pyramid in [FPN](http://presentations.cocodataset.org/COCO17-Stuff-FAIR.pdf)
- in\_channels A number of input channels for the model, default is 3 (RGB images)
- classes A number of classes for output mask (or you can think as a number of channels of output mask)
- **activation** An activation function to apply after the final convolution layer. Available options are **"sigmoid"**, **"softmax"**, **"logsoftmax"**, **"tanh"**, **"identity"**,

**callable** and **None**.

Default is **None**

- upsampling Final upsampling factor. Default is 4 to preserve input-output spatial shape identity
- aux\_params Dictionary with parameters of the auxiliary output (classification head). Auxiliary output is build on top of encoder if **aux\_params** is not **None** (default). Supported params:
	- **–** classes (int): A number of classes
	- **–** pooling (str): One of "max", "avg". Default is "avg"
	- **–** dropout (float): Dropout factor in [0, 1)
	- **– activation (str): An activation function to apply "sigmoid"/"softmax"** (could be **None** to return logits)

#### **Returns**

**FPN**

#### **Return type**

torch.nn.Module

### <span id="page-14-0"></span>**3.6 PSPNet**

class segmentation\_models\_pytorch.PSPNet(*encoder\_name='resnet34'*, *encoder\_weights='imagenet'*,

*encoder\_depth=3*, *psp\_out\_channels=512*, *psp\_use\_batchnorm=True*, *psp\_dropout=0.2*, *in\_channels=3*, *classes=1*, *activation=None*, *upsampling=8*, *aux\_params=None*)

[PSPNet](https://arxiv.org/abs/1612.01105) is a fully convolution neural network for image semantic segmentation. Consist of *encoder* and *Spatial Pyramid* (decoder). Spatial Pyramid build on top of encoder and does not use "fine-features" (features of high spatial resolution). PSPNet can be used for multiclass segmentation of high resolution images, however it is not good for detecting small objects and producing accurate, pixel-level mask.

#### **Parameters**

- encoder\_name Name of the classification model that will be used as an encoder (a.k.a backbone) to extract features of different spatial resolution
- **encoder\_depth** A number of stages used in encoder in range  $[3, 5]$ . Each stage generate features two times smaller in spatial dimensions than previous one (e.g. for depth 0 we will have features with shapes  $[(N, C, H, W),]$ , for depth 1 -  $[(N, C, H, W), (N, C, H // 2, W // 2)]$ and so on). Default is 5
- encoder\_weights One of **None** (random initialization), **"imagenet"** (pre-training on ImageNet) and other pretrained weights (see table with available weights for each encoder\_name)
- psp\_out\_channels A number of filters in Spatial Pyramid
- psp\_use\_batchnorm If **True**, BatchNorm2d layer between Conv2D and Activation layers is used. If **"inplace"** InplaceABN will be used, allows to decrease memory consumption. Available options are **True, False, "inplace"**
- $psp_dropout Spatial dropout rate in [0, 1) used in Spatial Pyramid$
- in\_channels A number of input channels for the model, default is 3 (RGB images)
- **classes** A number of classes for output mask (or you can think as a number of channels of output mask)
- **activation** An activation function to apply after the final convolution layer. Available options are **"sigmoid"**, **"softmax"**, **"logsoftmax"**, **"tanh"**, **"identity"**,

**callable** and **None**.

Default is **None**

- upsampling Final upsampling factor. Default is 8 to preserve input-output spatial shape identity
- aux params Dictionary with parameters of the auxiliary output (classification head). Auxiliary output is build on top of encoder if **aux\_params** is not **None** (default). Supported params:
	- **–** classes (int): A number of classes
	- **–** pooling (str): One of "max", "avg". Default is "avg"
	- **–** dropout (float): Dropout factor in [0, 1)
	- **– activation (str): An activation function to apply "sigmoid"/"softmax"** (could be **None** to return logits)

**Returns PSPNet**

**Return type** torch.nn.Module

### <span id="page-15-0"></span>**3.7 PAN**

class segmentation\_models\_pytorch.PAN(*encoder\_name='resnet34'*, *encoder\_weights='imagenet'*, *encoder\_output\_stride=16*, *decoder\_channels=32*, *in\_channels=3*, *classes=1*, *activation=None*, *upsampling=4*, *aux\_params=None*)

Implementation of [PAN](https://arxiv.org/abs/1805.10180) (Pyramid Attention Network).

**Note:** Currently works with shape of input tensor  $\geq$  [B x C x 128 x 128] for pytorch  $\leq$  1.1.0 and with shape of input tensor  $>=[B \times C \times 256 \times 256]$  for pytorch == 1.3.1

#### **Parameters**

- **encoder\_name** Name of the classification model that will be used as an encoder (a.k.a backbone) to extract features of different spatial resolution
- encoder\_weights One of **None** (random initialization), **"imagenet"** (pre-training on ImageNet) and other pretrained weights (see table with available weights for each encoder\_name)
- encoder\_output\_stride 16 or 32, if 16 use dilation in encoder last layer. Doesn't work with **\*ception\***, **vgg\***, **densenet\*`** backbones.Default is 16.
- decoder\_channels A number of convolution layer filters in decoder blocks
- in\_channels A number of input channels for the model, default is 3 (RGB images)
- classes A number of classes for output mask (or you can think as a number of channels of output mask)
- **activation** An activation function to apply after the final convolution layer. Available options are **"sigmoid"**, **"softmax"**, **"logsoftmax"**, **"tanh"**, **"identity"**,

**callable** and **None**.

Default is **None**

- upsampling Final upsampling factor. Default is 4 to preserve input-output spatial shape identity
- aux\_params Dictionary with parameters of the auxiliary output (classification head). Auxiliary output is build on top of encoder if **aux\_params** is not **None** (default). Supported params:
	- **–** classes (int): A number of classes
	- **–** pooling (str): One of "max", "avg". Default is "avg"
	- **–** dropout (float): Dropout factor in [0, 1)
	- **– activation (str): An activation function to apply "sigmoid"/"softmax"** (could be **None** to return logits)

**Returns PAN**

**Return type** torch.nn.Module

### <span id="page-16-0"></span>**3.8 DeepLabV3**

```
class segmentation_models_pytorch.DeepLabV3(encoder_name='resnet34', encoder_depth=5,
                                                  encoder_weights='imagenet', decoder_channels=256,
                                                  in_channels=3, classes=1, activation=None,
                                                  upsampling=8, aux_params=None)
```
[DeepLabV3](https://arxiv.org/abs/1706.05587) implementation from "Rethinking Atrous Convolution for Semantic Image Segmentation"

#### **Parameters**

- encoder\_name Name of the classification model that will be used as an encoder (a.k.a backbone) to extract features of different spatial resolution
- **encoder\_depth** A number of stages used in encoder in range  $[3, 5]$ . Each stage generate features two times smaller in spatial dimensions than previous one (e.g. for depth 0 we will have features with shapes  $[(N, C, H, W),]$ , for depth 1 -  $[(N, C, H, W), (N, C, H // 2, W // 2)]$ and so on). Default is 5
- encoder\_weights One of **None** (random initialization), **"imagenet"** (pre-training on ImageNet) and other pretrained weights (see table with available weights for each encoder\_name)
- decoder channels A number of convolution filters in ASPP module. Default is 256
- in\_channels A number of input channels for the model, default is 3 (RGB images)
- classes A number of classes for output mask (or you can think as a number of channels of output mask)
- **activation** An activation function to apply after the final convolution layer. Available options are **"sigmoid"**, **"softmax"**, **"logsoftmax"**, **"tanh"**, **"identity"**,

**callable** and **None**.

Default is **None**

- upsampling Final upsampling factor. Default is 8 to preserve input-output spatial shape identity
- **aux\_params** Dictionary with parameters of the auxiliary output (classification head). Auxiliary output is build on top of encoder if **aux\_params** is not **None** (default). Supported params:
	- **–** classes (int): A number of classes
	- **–** pooling (str): One of "max", "avg". Default is "avg"
	- **–** dropout (float): Dropout factor in [0, 1)
	- **– activation (str): An activation function to apply "sigmoid"/"softmax"** (could be **None** to return logits)

#### **Returns**

**DeepLabV3**

**Return type** torch.nn.Module

### <span id="page-17-0"></span>**3.9 DeepLabV3+**

class segmentation\_models\_pytorch.DeepLabV3Plus(*encoder\_name='resnet34'*, *encoder\_depth=5*,

*encoder\_weights='imagenet'*, *encoder\_output\_stride=16*, *decoder\_channels=256*, *decoder\_atrous\_rates=(12, 24, 36)*, *in\_channels=3*, *classes=1*, *activation=None*, *upsampling=4*, *aux\_params=None*)

DeepLabV3+ implementation from "Encoder-Decoder with Atrous Separable Convolution for Semantic Image Segmentation"

#### **Parameters**

- **encoder\_name** Name of the classification model that will be used as an encoder (a.k.a) backbone) to extract features of different spatial resolution
- **encoder\_depth** A number of stages used in encoder in range [3, 5]. Each stage generate features two times smaller in spatial dimensions than previous one (e.g. for depth 0 we will have features with shapes  $[(N, C, H, W)]$ , for depth 1 -  $[(N, C, H, W), (N, C, H // 2, W // 2)]$ and so on). Default is 5
- encoder\_weights One of **None** (random initialization), **"imagenet"** (pre-training on ImageNet) and other pretrained weights (see table with available weights for each encoder\_name)
- encoder\_output\_stride Downsampling factor for last encoder features (see original paper for explanation)
- decoder\_atrous\_rates Dilation rates for ASPP module (should be a tuple of 3 integer values)
- decoder\_channels A number of convolution filters in ASPP module. Default is 256
- **in\_channels** A number of input channels for the model, default is 3 (RGB images)
- classes A number of classes for output mask (or you can think as a number of channels of output mask)
- **activation** An activation function to apply after the final convolution layer. Available options are **"sigmoid"**, **"softmax"**, **"logsoftmax"**, **"tanh"**, **"identity"**,

**callable** and **None**.

Default is **None**

- upsampling Final upsampling factor. Default is 4 to preserve input-output spatial shape identity
- **aux\_params** Dictionary with parameters of the auxiliary output (classification head). Auxiliary output is build on top of encoder if **aux\_params** is not **None** (default). Supported params:
	- **–** classes (int): A number of classes
	- **–** pooling (str): One of "max", "avg". Default is "avg"
	- **–** dropout (float): Dropout factor in [0, 1)

#### **– activation (str): An activation function to apply "sigmoid"/"softmax"** (could be **None** to return logits)

#### **Returns**

#### **DeepLabV3Plus**

#### **Return type**

torch.nn.Module

#### **Reference:**

<https://arxiv.org/abs/1802.02611v3>

### **FOUR**

### **AVAILABLE ENCODERS**

### <span id="page-20-1"></span><span id="page-20-0"></span>**4.1 ResNet**

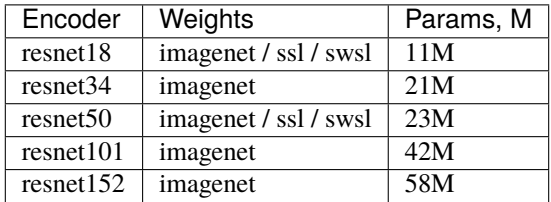

# <span id="page-20-2"></span>**4.2 ResNeXt**

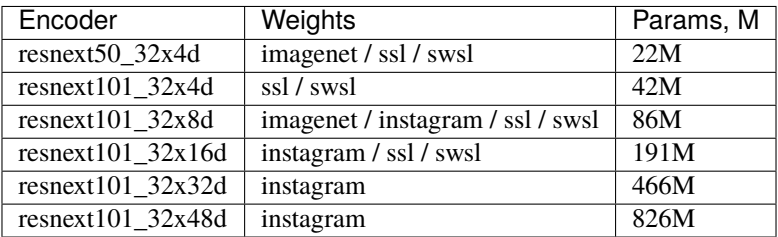

# <span id="page-20-3"></span>**4.3 ResNeSt**

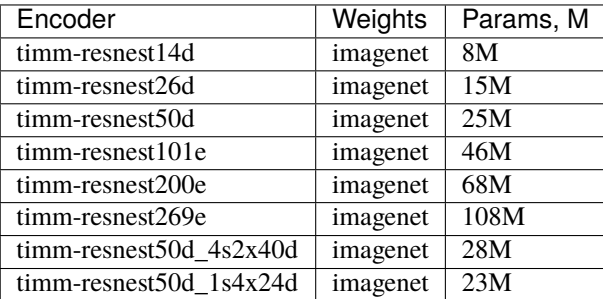

# <span id="page-21-0"></span>**4.4 Res2Ne(X)t**

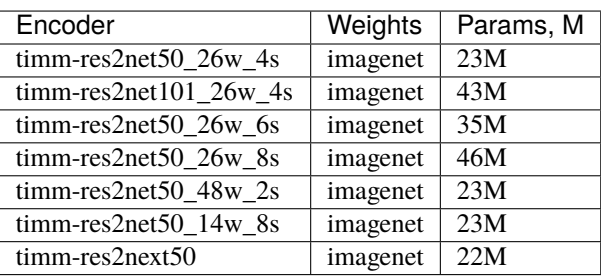

# <span id="page-21-1"></span>**4.5 RegNet(x/y)**

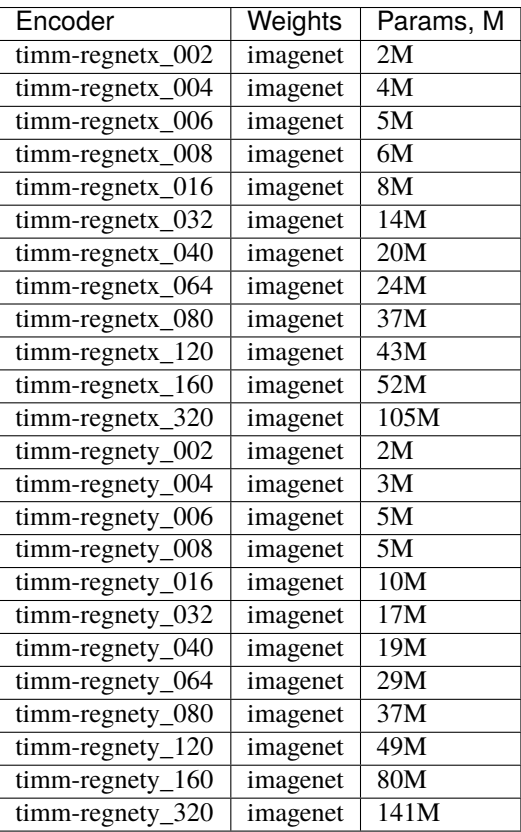

### <span id="page-22-0"></span>**4.6 GERNet**

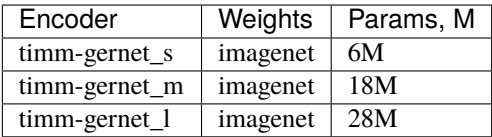

# <span id="page-22-1"></span>**4.7 SE-Net**

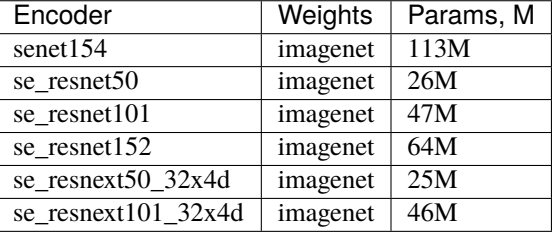

# <span id="page-22-2"></span>**4.8 SK-ResNe(X)t**

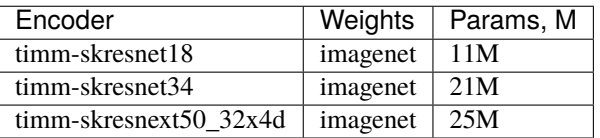

# <span id="page-22-3"></span>**4.9 DenseNet**

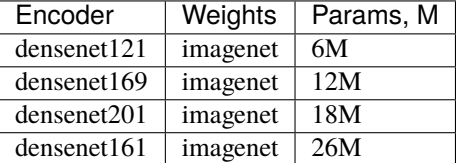

# <span id="page-22-4"></span>**4.10 Inception**

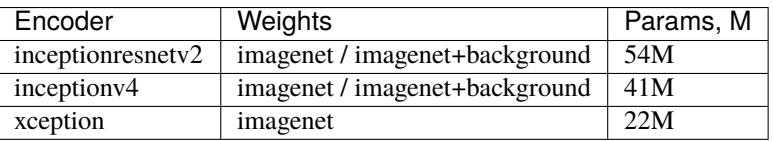

# <span id="page-23-0"></span>**4.11 EfficientNet**

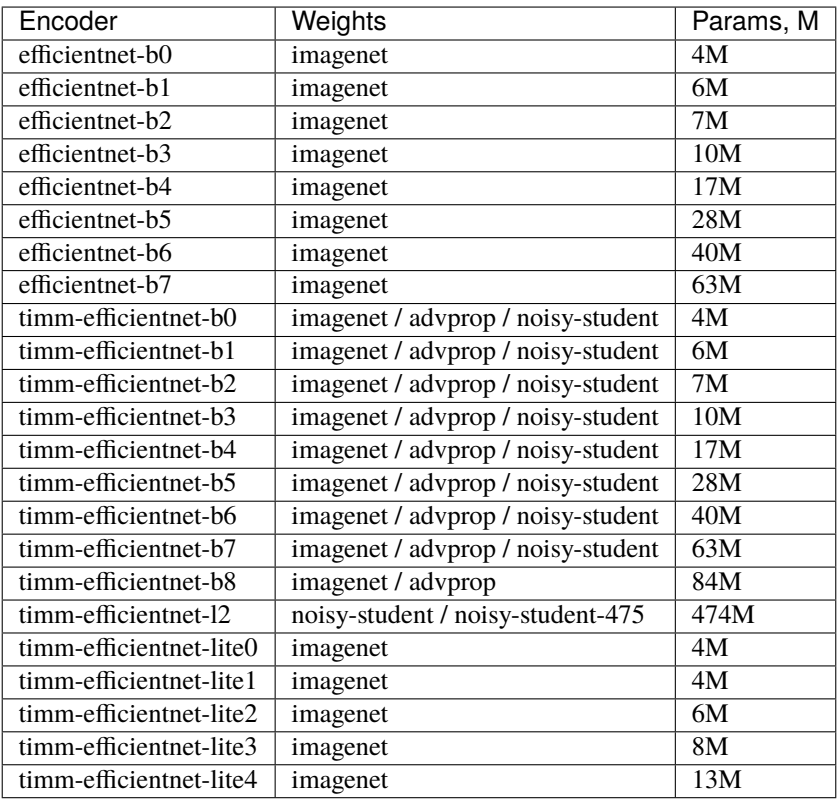

# <span id="page-23-1"></span>**4.12 MobileNet**

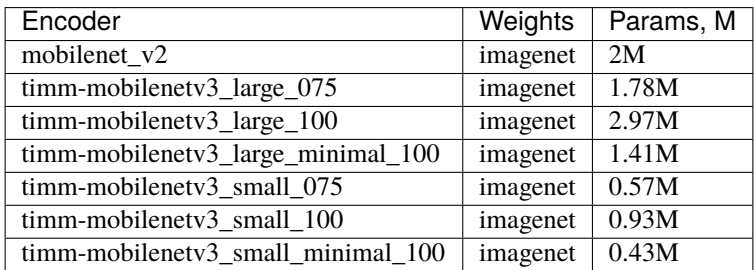

### <span id="page-24-0"></span>**4.13 DPN**

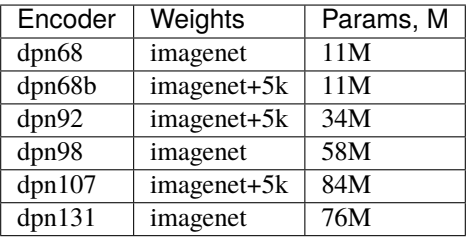

### <span id="page-24-1"></span>**4.14 VGG**

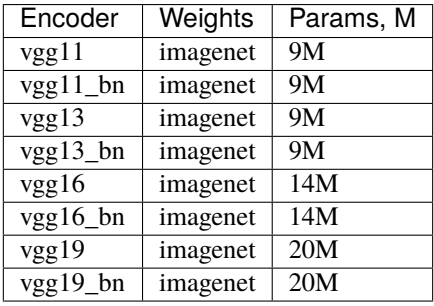

# <span id="page-24-2"></span>**4.15 Mix Visual Transformer**

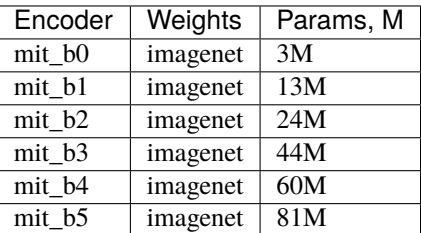

### <span id="page-24-3"></span>**4.16 MobileOne**

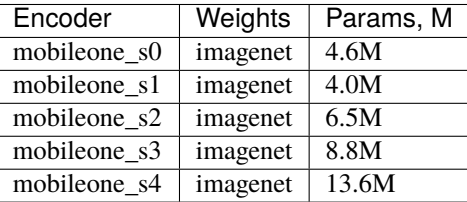

# **TIMM ENCODERS**

<span id="page-26-0"></span>Pytorch Image Models (a.k.a. timm) has a lot of pretrained models and interface which allows using these models as encoders in smp, however, not all models are supported

- not all transformer models have features\_only functionality implemented that is required for encoder
- some models have inappropriate strides

Below is a table of suitable encoders (for DeepLabV3, DeepLabV3+, and PAN dilation support is needed also)

Total number of encoders: 549

Note: To use following encoders you have to add prefix tu-, e.g. tu-adv\_inception\_v3

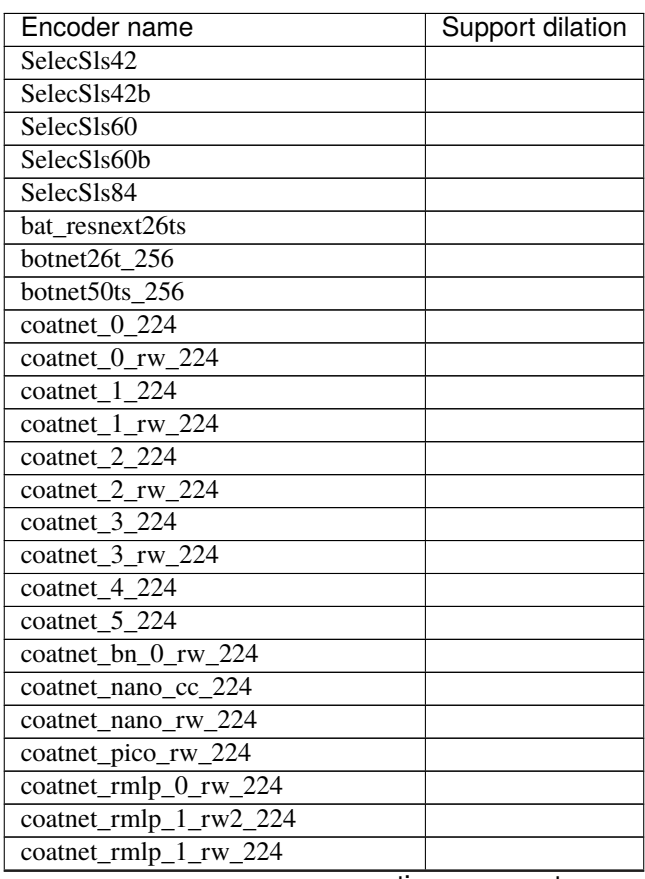

| Encoder name                 | --- r-9-<br>Support dilation |
|------------------------------|------------------------------|
| coatnet_rmlp_2_rw_224        |                              |
| coatnet_rmlp_2_rw_384        |                              |
| coatnet_rmlp_3_rw_224        |                              |
| coatnet_rmlp_nano_rw_224     |                              |
| coatnext_nano_rw_224         |                              |
| cs3darknet_focus_1           |                              |
| cs3darknet_focus_m           |                              |
| cs3darknet_focus_s           |                              |
| cs3darknet_focus_x           |                              |
| cs3darknet 1                 |                              |
| cs3darknet m                 |                              |
| cs3darknet s                 |                              |
| cs3darknet x                 |                              |
| cs3edgenet_x                 |                              |
| $cs3se\_edgenet_x$           |                              |
| cs3sedarknet 1               |                              |
| cs3sedarknet x               |                              |
| cs3sedarknet xdw             |                              |
| cspresnet50                  |                              |
| cspresnet50d                 |                              |
| cspresnet50w                 |                              |
| cspresnext50                 |                              |
| densenet121                  |                              |
| densenet161                  |                              |
| densenet169                  |                              |
| densenet201                  |                              |
| densenet264d                 |                              |
| densenetblur121d             |                              |
| dla102                       |                              |
| dla102x                      |                              |
| dla102x2                     |                              |
| dla169                       |                              |
| dla34                        |                              |
| $dla46$ <sub>_c</sub>        |                              |
| $dla46x$ <sub>_c</sub>       |                              |
| dla60                        |                              |
| $d$ la60_res2net             |                              |
| dla60_res2next               |                              |
| $d$ la $60x$                 |                              |
| $dla60x$ c                   |                              |
| dm nfnet f0                  |                              |
| $dm$ _nfnet f1               |                              |
| $dm$ nfnet $f2$              |                              |
| $dm$ nfnet f3                |                              |
| $dm_$ nfnet f $\overline{4}$ |                              |
| $dm$ _nfnet_f5               |                              |
| dm nfnet f6                  |                              |
| dpn107                       |                              |
| dpn131                       |                              |

Table 1 – continued from previous page

| Encoder name                     | r pugu<br>Support dilation |
|----------------------------------|----------------------------|
| dpn48b                           |                            |
| dpn68                            |                            |
| dpn68b                           |                            |
| dpn92                            |                            |
| dpn98                            |                            |
| eca_botnext26ts_256              |                            |
| eca_halonext26ts                 |                            |
| $eca_{n}$ finet_ $\overline{10}$ |                            |
| eca_nfnet_ $\overline{11}$       |                            |
| $eca_n$ finet_12                 |                            |
| $eca\_nfnet\_13$                 |                            |
| eca_resnet33ts                   |                            |
| eca_resnext26ts                  |                            |
| eca_vovnet39b                    |                            |
| ecaresnet101d                    |                            |
| ecaresnet101d_pruned             |                            |
| ecaresnet $200\overline{d}$      |                            |
| ecaresnet269d                    |                            |
| ecaresnet26t                     |                            |
| ecaresnet50d                     |                            |
| ecaresnet50d_pruned              |                            |
| ecaresnet50t                     |                            |
| ecaresnetlight                   |                            |
| ecaresnext26t_32x4d              |                            |
| ecaresnext50t_32x4d              |                            |
| efficientnet_b0                  |                            |
| efficientnet_b0_g16_evos         |                            |
| efficientnet_b0_g8_gn            |                            |
| efficientnet_b0_gn               |                            |
| efficientnet $\overline{b1}$     |                            |
| efficientnet_b1_pruned           |                            |
| efficientnet b2                  |                            |
| efficientnet_b2_pruned           |                            |
| efficientnet b2a                 |                            |
| efficientnet b3                  |                            |
| efficientnet_b3_g8_gn            |                            |
| efficientnet_b3_gn               |                            |
| efficientnet_b3_pruned           |                            |
| efficientnet_b3a                 |                            |
| efficientnet b4                  |                            |
| efficientnet b5                  |                            |
| efficientnet b6                  |                            |
| efficientnet b7                  |                            |
| efficientnet b8                  |                            |
| efficientnet cc b0 4e            |                            |
| efficientnet cc b0 8e            |                            |
| efficientnet_cc_b1 8e            |                            |
| efficientnet_el                  |                            |
| efficientnet_el_pruned           |                            |

Table 1 – continued from previous page

| r.<br>Encoder name                  | - ت- - -<br>Support dilation |
|-------------------------------------|------------------------------|
| efficientnet em                     |                              |
| efficientnet es                     |                              |
| efficientnet_es_pruned              |                              |
| efficientnet $\overline{12}$        |                              |
| efficientnet lite0                  |                              |
| efficientnet_lite1                  |                              |
| efficientnet_lite2                  |                              |
| efficientnet_lite3                  |                              |
| efficientnet_lite4                  |                              |
| efficientnetv2_l                    |                              |
| efficientnetv2_m                    |                              |
| efficientnetv2_rw_m                 |                              |
| efficientnetv2_rw_s                 |                              |
| efficientnetv2_rw_t                 |                              |
| efficientnetv2_s                    |                              |
| efficientnetv2 xl                   |                              |
| ese_vovnet19b_dw                    |                              |
| ese_vovnet19b_slim                  |                              |
| ese_vovnet19b_slim_dw               |                              |
| ese vovnet39b                       |                              |
| ese_vovnet39b_evos                  |                              |
| ese_vovnet57b                       |                              |
| ese_vovnet99b                       |                              |
| fbnetc_100                          |                              |
| fbnetv3_b                           |                              |
| $\overline{\text{f}b}$ netv3 d      |                              |
| $\overline{\text{f}b}$ netv $3_{g}$ |                              |
| gc_efficientnetv2_rw_t              |                              |
| gcresnet33ts                        |                              |
| $g$ cresnet50t                      |                              |
| $g$ cresnext26ts                    |                              |
| gcresnext50ts                       |                              |
| $gernet_1$                          |                              |
| gernet_m                            |                              |
| gernet_s                            |                              |
| ghostnet_050                        |                              |
| ghostnet_100                        |                              |
| ghostnet_ $130$                     |                              |
| halo2botnet50ts 256                 |                              |
| halonet26t                          |                              |
| halonet50ts                         |                              |
| halonet h1                          |                              |
| haloregnetz_b                       |                              |
| hardcorenas a                       |                              |
| hardcorenas<br>h                    |                              |
| hardcorenas c                       |                              |
| hardcorenas d                       |                              |
| hardcorenas_e                       |                              |
| hardcorenas_f                       |                              |

Table 1 – continued from previous page

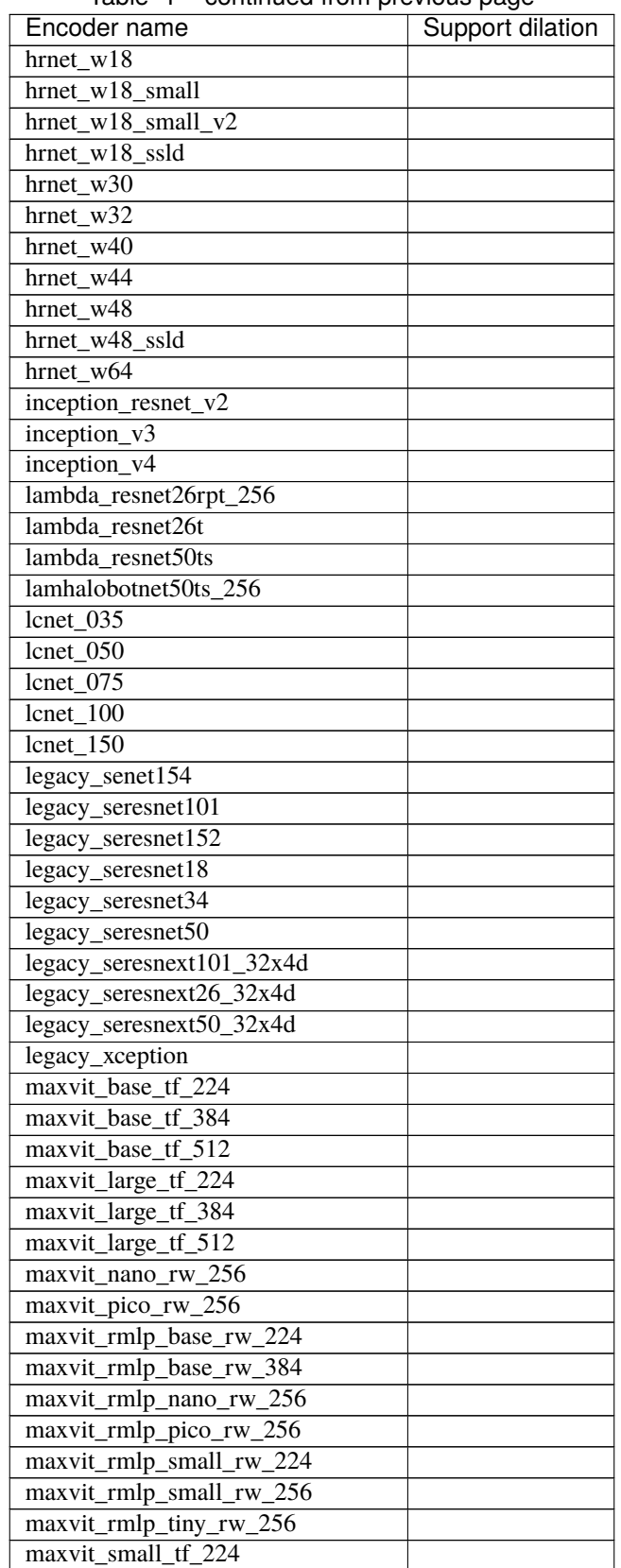

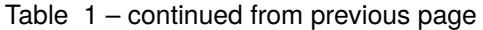

| Encoder name                | . <b>r</b> 50 m<br><b>Support dilation</b> |
|-----------------------------|--------------------------------------------|
| maxvit_small_tf_384         |                                            |
| maxvit_small_tf 512         |                                            |
| maxvit_tiny_pm_256          |                                            |
| maxvit_tiny_rw_224          |                                            |
| maxvit_tiny_rw_256          |                                            |
| maxvit_tiny_tf_224          |                                            |
| maxvit_tiny_tf_384          |                                            |
| maxvit_tiny_tf_512          |                                            |
| maxvit_xlarge_tf_224        |                                            |
| maxvit_xlarge_tf_384        |                                            |
| maxvit_xlarge_tf_512        |                                            |
| maxxvit_rmlp_nano_rw_256    |                                            |
| maxxvit_rmlp_small_rw_256   |                                            |
| maxxvit_rmlp_tiny_rw_256    |                                            |
| maxxvitv2_nano_rw_256       |                                            |
| maxxvitv2_rmlp_base_rw_224  |                                            |
| maxxvitv2_rmlp_base_rw_384  |                                            |
| maxxvitv2_rmlp_large_rw_224 |                                            |
| mixnet 1                    |                                            |
| mixnet_m                    |                                            |
| mixnet_s                    |                                            |
| $mixnet_x1$                 |                                            |
| mixnet xxl                  |                                            |
| mnasnet_050                 |                                            |
| mnasnet_075                 |                                            |
| $mnasnet_100$               |                                            |
| mnasnet_140                 |                                            |
| mnasnet_a1                  |                                            |
| $mnasnet$ <sub>D1</sub>     |                                            |
| mnasnet_small               |                                            |
| mobilenetv2 035             |                                            |
| mobilenetv2 050             |                                            |
| mobilenetv <sub>2_075</sub> |                                            |
| $mobilenetv2_100$           |                                            |
| mobilenetv2 110d            |                                            |
| $m$ obilenetv $2$ _120d     |                                            |
| mobilenetv2 140             |                                            |
| mobilenetv3_large_075       |                                            |
| mobilenetv3_large_100       |                                            |
| mobilenety3 rw              |                                            |
| mobilenetv3_small_050       |                                            |
| mobilenetv3 small 075       |                                            |
| mobilenetv3 small<br>100    |                                            |
| mobilevit s                 |                                            |
| mobilevit xs                |                                            |
| mobilevit xxs               |                                            |
| mobilevitv2 050             |                                            |
| mobilevitv2 075             |                                            |
| mobilevitv2_100             |                                            |

Table 1 – continued from previous page

| boriumada nomi providas pago<br>Encoder name | Support dilation |
|----------------------------------------------|------------------|
| mobilevitv2 125                              |                  |
| $mobilevitv2_150$                            |                  |
| $mobilevitv2_175$                            |                  |
| mobilevitv2_200                              |                  |
| nasnetalarge                                 |                  |
| $nf\_ecaresnet101$                           |                  |
| nf_ecaresnet26                               |                  |
| $nf\_ecaresnet\overline{50}$                 |                  |
| nf_regnet_b0                                 |                  |
| $nf\_regnet_b1$                              |                  |
| $n$ [ $regnet_b2$ ]                          |                  |
| nf_regnet_b3                                 |                  |
| nf_regnet_b4                                 |                  |
| nf_regnet_b5                                 |                  |
| nf resnet101                                 |                  |
| nf resnet26                                  |                  |
| nf resnet50                                  |                  |
| $nf$ seresnet $101$                          |                  |
| nf_seresnet26                                |                  |
|                                              |                  |
| nf seresnet50                                |                  |
| nfnet_f0                                     |                  |
| $n$ fnet_f1                                  |                  |
| $n$ fnet_f2                                  |                  |
| $n$ fnet_f3                                  |                  |
| nfnet_f4                                     |                  |
| nfnet_f5                                     |                  |
| nfnet_f6                                     |                  |
| nfnet_f7                                     |                  |
| nfnet 10                                     |                  |
| pnasnet5large                                |                  |
| regnetv_040                                  |                  |
| regnety_064                                  |                  |
| $regnetx_002$                                |                  |
| $regnetx_004$                                |                  |
| regnetx_004_tv                               |                  |
| regnetx_006                                  |                  |
| regnetx_008                                  |                  |
| regnetx_016                                  |                  |
| regnetx_032                                  |                  |
| 040<br>regnetx_                              |                  |
| 064<br>regnetx_                              |                  |
| 080<br>regnetx_                              |                  |
| 120<br>regnetx_                              |                  |
| 160<br>regnetx                               |                  |
| 320<br>regnetx_                              |                  |
| regnety_002                                  |                  |
| regnety_004                                  |                  |
| regnety_006                                  |                  |
| regnety_008                                  |                  |

Table 1 – continued from previous page

| Encoder name                                | - כי- יך - י<br>Support dilation |
|---------------------------------------------|----------------------------------|
| regnety_008_tv                              |                                  |
| regnety_016                                 |                                  |
| regnety_032                                 |                                  |
| $regnety_040$                               |                                  |
| regnety_040_sgn                             |                                  |
| regnety_064                                 |                                  |
| regnety_080                                 |                                  |
| regnety_080_tv                              |                                  |
| $\overline{\text{regnety}}$ <sub>-120</sub> |                                  |
| $\overline{\text{regnety}}$ _1280           |                                  |
| $regnety_160$                               |                                  |
| regnety_ $2560$                             |                                  |
| regnety_320                                 |                                  |
| regnety_640                                 |                                  |
| regnetz_005                                 |                                  |
| regnetz_040                                 |                                  |
| regnetz_040_h                               |                                  |
| regnetz_b16                                 |                                  |
| regnetz_b16_evos                            |                                  |
| regnetz_c16                                 |                                  |
| regnetz_c16_evos                            |                                  |
| $regnetz_d32$                               |                                  |
| regnetz_d8                                  |                                  |
| regnetz_d8_evos                             |                                  |
| regnetz_e8                                  |                                  |
| repvgg_a2                                   |                                  |
| repvgg_b0                                   |                                  |
| repvgg_b1                                   |                                  |
| repvgg_b1g4                                 |                                  |
| repvgg_b2                                   |                                  |
| $repvgg_b2g4$                               |                                  |
| $repvgg_b3$                                 |                                  |
| repvgg_b3g4                                 |                                  |
| res2net101_26w_4s                           |                                  |
| res2net101d                                 |                                  |
| $res2net50$ 14w 8s                          |                                  |
| res2net50 26w 4s                            |                                  |
| $res2net50$ 26w 6s                          |                                  |
| res2net50 26w 8s                            |                                  |
| $res2net50_48w_2s$                          |                                  |
| res2net50d                                  |                                  |
| res2next50                                  |                                  |
| resnest101e                                 |                                  |
| resnest14 $\overline{d}$                    |                                  |
| resnest200e                                 |                                  |
| resnest269e                                 |                                  |
| resnest26d                                  |                                  |
| resnest50d                                  |                                  |
| resnest50d_1s4 $\overline{x}$ 24d           |                                  |

Table 1 – continued from previous page

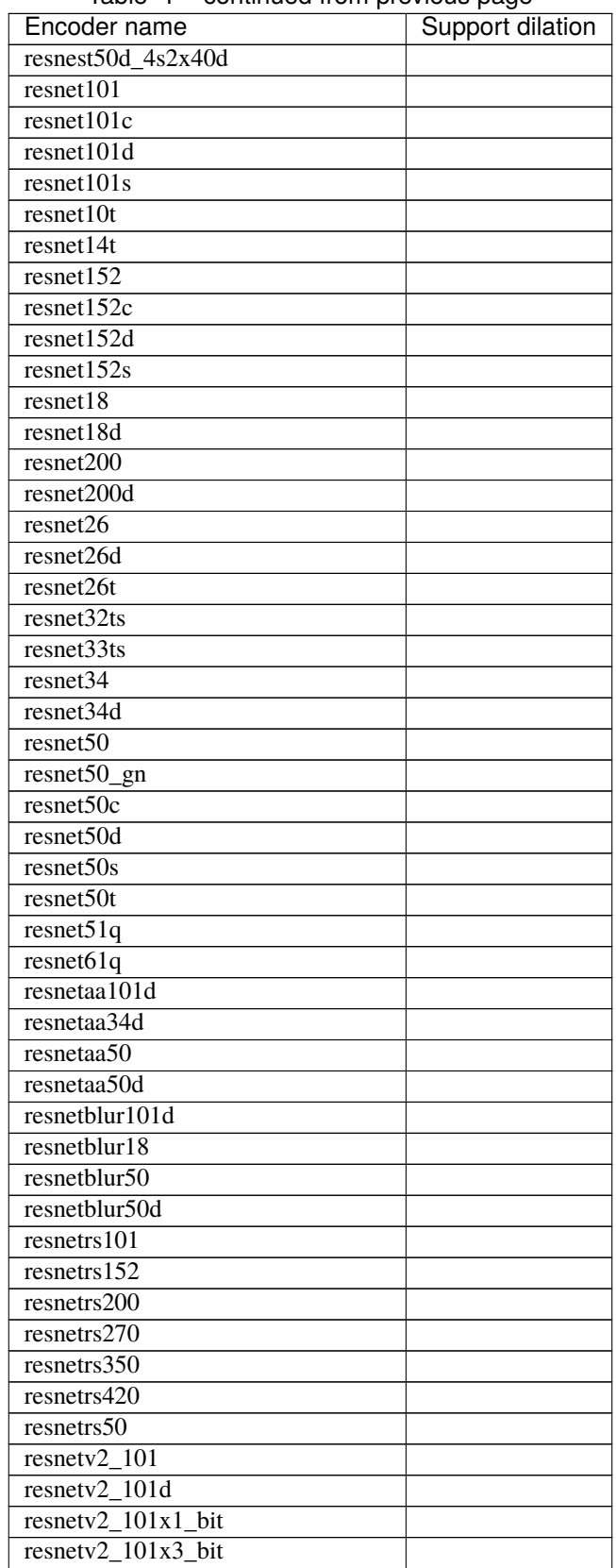

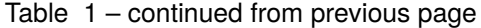

| Encoder name                         | ັ<br><b>Support dilation</b> |
|--------------------------------------|------------------------------|
| resnetv $2\overline{152}$            |                              |
| resnetv2_152d                        |                              |
| $resnetv2_152x2_bit$                 |                              |
| resnetv2 152x4 bit                   |                              |
| resnetv2 50                          |                              |
| $resnetv2_50d$                       |                              |
| resnetv2_50d_evos                    |                              |
| $resnetv2_50d_frn$                   |                              |
| $\frac{\text{resnetv2\_50d\_gn}}{2}$ |                              |
| $resnetv2_50t$                       |                              |
| resnetv2_5 $\overline{0x1}$ _bit     |                              |
| resnetv $2$ _50x $3$ _bit            |                              |
| resnext101_32 $x16d$                 |                              |
| resnext101_32x32d                    |                              |
| resnext101_32x4d                     |                              |
| $resnext101_32x8d$                   |                              |
| resnext101 64x4d                     |                              |
| resnext26ts                          |                              |
| resnext $50$ _32x4d                  |                              |
| resnext50d 32x4d                     |                              |
| rexnet 100                           |                              |
| rexnet 130                           |                              |
| rexnet 150                           |                              |
| $rexnet_200$                         |                              |
| rexnet_300                           |                              |
| rexnetr_100                          |                              |
| rexnetr_ $130$                       |                              |
|                                      |                              |
| $rexnetr_150$                        |                              |
| $rexnetr_200$                        |                              |
| rexnetr_300<br>sebotnet33ts_256      |                              |
| sehalonet33ts                        |                              |
|                                      |                              |
| semnasnet_050                        |                              |
| semnasnet 075                        |                              |
| semnasnet_100                        |                              |
| semnasnet 140                        |                              |
| senet $1\overline{54}$               |                              |
| seresnet101                          |                              |
| seresnet152                          |                              |
| seresnet $152d$                      |                              |
| seresnet18                           |                              |
| seresnet $200d$                      |                              |
| seresnet269d                         |                              |
| seresnet33ts                         |                              |
| seresnet34                           |                              |
| seresnet50                           |                              |
| seresnet50t                          |                              |
| seresnetaa50d                        |                              |
| seresnext1 $\overline{01}$ _32x4d    |                              |

Table 1 – continued from previous page
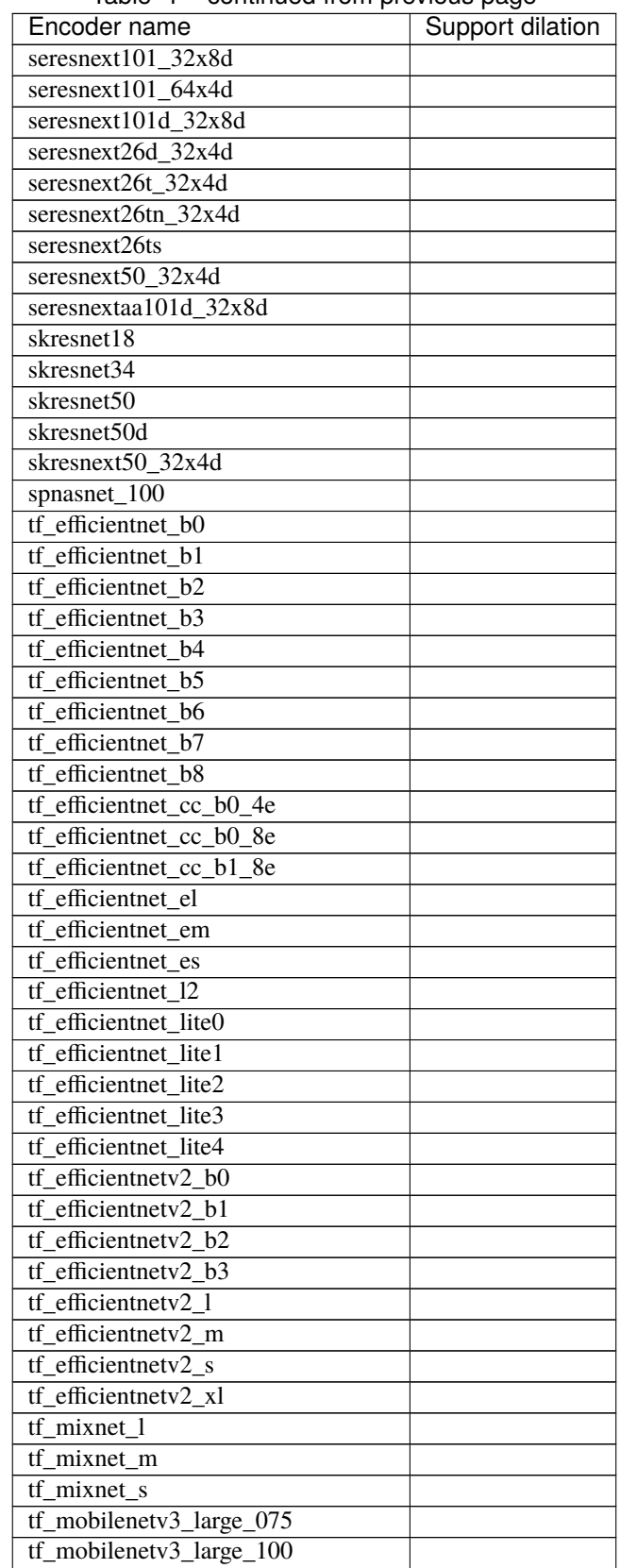

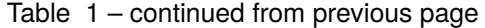

continues on next page

| Encoder name                     | Support dilation |
|----------------------------------|------------------|
| tf_mobilenetv3_large_minimal_100 |                  |
| tf_mobilenetv3_small_075         |                  |
| tf_mobilenetv3_small_100         |                  |
| tf mobilenetv3 small minimal 100 |                  |
| tinynet a                        |                  |
| tinynet_b                        |                  |
| tinynet_c                        |                  |
| tinynet_d                        |                  |
| tinynet_e                        |                  |
| vovnet39a                        |                  |
| vovnet <sub>57a</sub>            |                  |
| wide resnet101 2                 |                  |
| wide_resnet50_2                  |                  |
| xception41                       |                  |
| xception41p                      |                  |
| xception65                       |                  |
| xception65p                      |                  |
| xception71                       |                  |

Table 1 – continued from previous page

# **CHAPTER**

# **LOSSES**

Collection of popular semantic segmentation losses. Adapted from an awesome repo with pytorch utils [https://github.](https://github.com/BloodAxe/pytorch-toolbelt) [com/BloodAxe/pytorch-toolbelt](https://github.com/BloodAxe/pytorch-toolbelt)

# **6.1 Constants**

```
segmentation_models_pytorch.losses.constants.BINARY_MODE: str = 'binary'
```
Loss binary mode suppose you are solving binary segmentation task. That mean yor have only one class which pixels are labled as **1**, the rest pixels are background and labeled as **0**. Target mask shape - (N, H, W), model output mask shape (N, 1, H, W).

segmentation\_models\_pytorch.losses.constants.MULTICLASS\_MODE: str = 'multiclass'

Loss multiclass mode suppose you are solving multi-**class** segmentation task. That mean you have *C = 1..N* classes which have unique label values, classes are mutually exclusive and all pixels are labeled with theese values. Target mask shape - (N, H, W), model output mask shape (N, C, H, W).

segmentation\_models\_pytorch.losses.constants.MULTILABEL\_MODE: str = 'multilabel'

Loss multilabel mode suppose you are solving multi-**label** segmentation task. That mean you have *C = 1..N* classes which pixels are labeled as **1**, classes are not mutually exclusive and each class have its own *channel*, pixels in each channel which are not belong to class labeled as **0**. Target mask shape - (N, C, H, W), model output mask shape (N, C, H, W).

# **6.2 JaccardLoss**

```
class segmentation_models_pytorch.losses.JaccardLoss(mode, classes=None, log_loss=False,
                                                          from_logits=True, smooth=0.0, eps=1e-07)
```
Jaccard loss for image segmentation task. It supports binary, multiclass and multilabel cases

# **Parameters**

- mode Loss mode 'binary', 'multiclass' or 'multilabel'
- **classes** List of classes that contribute in loss computation. By default, all channels are included.
- log\_loss If True, loss computed as  *log(jaccard\_coeff)*, otherwise *1 jaccard\_coeff*
- **from\_logits** If True, assumes input is raw logits
- **smooth** Smoothness constant for dice coefficient

• eps – A small epsilon for numerical stability to avoid zero division error (denominator will be always greater or equal to eps)

# **Shape**

- **y\_pred** torch.Tensor of shape (N, C, H, W)
- **y\_true** torch.Tensor of shape (N, H, W) or (N, C, H, W)

#### **Reference**

<https://github.com/BloodAxe/pytorch-toolbelt>

# **6.3 DiceLoss**

class segmentation\_models\_pytorch.losses.DiceLoss(*mode*, *classes=None*, *log\_loss=False*, *from\_logits=True*, *smooth=0.0*, *ignore\_index=None*, *eps=1e-07*)

Dice loss for image segmentation task. It supports binary, multiclass and multilabel cases

#### **Parameters**

- mode Loss mode 'binary', 'multiclass' or 'multilabel'
- **classes** List of classes that contribute in loss computation. By default, all channels are included.
- log\_loss If True, loss computed as  *log(dice\_coeff)*, otherwise *1 dice\_coeff*
- from\_logits If True, assumes input is raw logits
- **smooth** Smoothness constant for dice coefficient (a)
- **ignore\_index** Label that indicates ignored pixels (does not contribute to loss)
- eps A small epsilon for numerical stability to avoid zero division error (denominator will be always greater or equal to eps)

### **Shape**

- **y\_pred** torch.Tensor of shape (N, C, H, W)
- **y\_true** torch.Tensor of shape (N, H, W) or (N, C, H, W)

#### **Reference**

<https://github.com/BloodAxe/pytorch-toolbelt>

# **6.4 TverskyLoss**

class segmentation\_models\_pytorch.losses.TverskyLoss(*mode*, *classes=None*, *log\_loss=False*, *from\_logits=True*, *smooth=0.0*, *ignore\_index=None*, *eps=1e-07*, *alpha=0.5*, *beta=0.5*, *gamma=1.0*)

Tversky loss for image segmentation task. Where FP and FN is weighted by alpha and beta params. With alpha == beta == 0.5, this loss becomes equal DiceLoss. It supports binary, multiclass and multilabel cases

#### **Parameters**

• mode – Metric mode {'binary', 'multiclass', 'multilabel' }

- classes Optional list of classes that contribute in loss computation;
- default  $(By)$  –
- included. (all channels are) –
- log\_loss If True, loss computed as -log(tversky) otherwise 1 tversky
- from\_logits If True assumes input is raw logits
- smooth –
- **ignore\_index** Label that indicates ignored pixels (does not contribute to loss)
- eps Small epsilon for numerical stability
- alpha Weight constant that penalize model for FPs (False Positives)
- **beta** Weight constant that penalize model for FNs (False Negatives)
- gamma Constant that squares the error function. Defaults to 1.0

### **Returns**

torch.Tensor

#### **Return type**

loss

# **6.5 FocalLoss**

class segmentation\_models\_pytorch.losses.FocalLoss(*mode*, *alpha=None*, *gamma=2.0*, *ignore\_index=None*, *reduction='mean'*, *normalized=False*, *reduced\_threshold=None*)

Compute Focal loss

#### **Parameters**

- mode Loss mode 'binary', 'multiclass' or 'multilabel'
- **alpha** Prior probability of having positive value in target.
- gamma Power factor for dampening weight (focal strength).
- ignore\_index If not None, targets may contain values to be ignored. Target values equal to ignore\_index will be ignored from loss computation.
- normalized Compute normalized focal loss [\(https://arxiv.org/pdf/1909.07829.pdf\)](https://arxiv.org/pdf/1909.07829.pdf).
- **reduced\_threshold** Switch to reduced focal loss. Note, when using this mode you should use *reduction="sum"*.

#### **Shape**

- **y\_pred** torch.Tensor of shape (N, C, H, W)
- **y\_true** torch.Tensor of shape (N, H, W) or (N, C, H, W)

#### **Reference**

<https://github.com/BloodAxe/pytorch-toolbelt>

# **6.6 LovaszLoss**

```
class segmentation_models_pytorch.losses.LovaszLoss(mode, per_image=False, ignore_index=None,
                                                        from_logits=True)
```
Lovasz loss for image segmentation task. It supports binary, multiclass and multilabel cases

**Parameters**

- mode Loss mode 'binary', 'multiclass' or 'multilabel'
- **ignore\_index** Label that indicates ignored pixels (does not contribute to loss)
- per\_image If True loss computed per each image and then averaged, else computed per whole batch

**Shape**

- **y\_pred** torch.Tensor of shape (N, C, H, W)
- **y\_true** torch.Tensor of shape (N, H, W) or (N, C, H, W)

#### **Reference**

<https://github.com/BloodAxe/pytorch-toolbelt>

# **6.7 SoftBCEWithLogitsLoss**

class segmentation\_models\_pytorch.losses.SoftBCEWithLogitsLoss(*weight=None*, *ignore\_index=-100*, *reduction='mean'*, *smooth\_factor=None*, *pos\_weight=None*)

Drop-in replacement for torch.nn.BCEWithLogitsLoss with few additions: ignore\_index and label\_smoothing

#### **Parameters**

- ignore\_index Specifies a target value that is ignored and does not contribute to the input gradient.
- smooth\_factor Factor to smooth target (e.g. if smooth\_factor=0.1 then  $[1, 0, 1]$  ->  $[0.9, 1]$ 0.1, 0.9])

#### **Shape**

- **y\_pred** torch.Tensor of shape NxCxHxW
- **y\_true** torch.Tensor of shape NxHxW or Nx1xHxW

#### **Reference**

<https://github.com/BloodAxe/pytorch-toolbelt>

# **6.8 SoftCrossEntropyLoss**

```
class segmentation_models_pytorch.losses.SoftCrossEntropyLoss(reduction='mean',
                                                                  smooth_factor=None,
```
*ignore\_index=-100*, *dim=1*)

Drop-in replacement for torch.nn.CrossEntropyLoss with label\_smoothing

### **Parameters**

**smooth\_factor** – Factor to smooth target (e.g. if smooth\_factor=0.1 then  $[1, 0, 0]$  ->  $[0.9, 0.05,$ 0.05])

## **Shape**

- **y\_pred** torch.Tensor of shape (N, C, H, W)
- **y\_true** torch.Tensor of shape (N, H, W)

# **Reference**

<https://github.com/BloodAxe/pytorch-toolbelt>

# **6.9 MCCLoss**

class segmentation\_models\_pytorch.losses.MCCLoss(*eps=1e-05*)

Compute Matthews Correlation Coefficient Loss for image segmentation task. It only supports binary mode.

#### **Parameters**

 $eps (float)$  – Small epsilon to handle situations where all the samples in the dataset belong to one class

#### **Reference:**

<https://github.com/kakumarabhishek/MCC-Loss>

forward(*y\_pred*, *y\_true*)

Compute MCC loss

# **Parameters**

- y\_pred (torch. Tensor) model prediction of shape  $(N, H, W)$  or  $(N, 1, H, W)$
- $y$ \_true (torch. Tensor) ground truth labels of shape (N, H, W) or (N, 1, H, W)

### **Returns**

loss value (1 - mcc)

# **Return type**

torch.Tensor

# **CHAPTER**

# **SEVEN**

# **METRICS**

# **7.1 Functional metrics**

Various metrics based on Type I and Type II errors.

# **References**

[https://en.wikipedia.org/wiki/Confusion\\_matrix](https://en.wikipedia.org/wiki/Confusion_matrix)

### **Example**

```
import segmentation_models_pytorch as smp
# lets assume we have multilabel prediction for 3 classes
output = torch.rand([10, 3, 256, 256])
target = torch.rand([10, 3, 256, 256]).round().long()
# first compute statistics for true positives, false positives, false negative and
# true negative "pixels"
tp, fp, fn, tn = smp.metrics.get_stats(output, target, mode='multilabel', threshold=0.5)
# then compute metrics with required reduction (see metric docs)
iou_score = smp.metrics.iou_score(tp, fp, fn, tn, reduction="micro")
f1_score = smp.metrics.f1_score(tp, fp, fn, tn, reduction="micro")
f2_score = smp.metrics.fbeta_score(tp, fp, fn, tn, beta=2, reduction="micro")
accuracy = smp.metrics.accuracy(tp, fp, fn, tn, reduction="macro")
recall = smp.metrics.recall(tp, fp, fn, tn, reduction="micro-imagewise")
```
**Functions:**

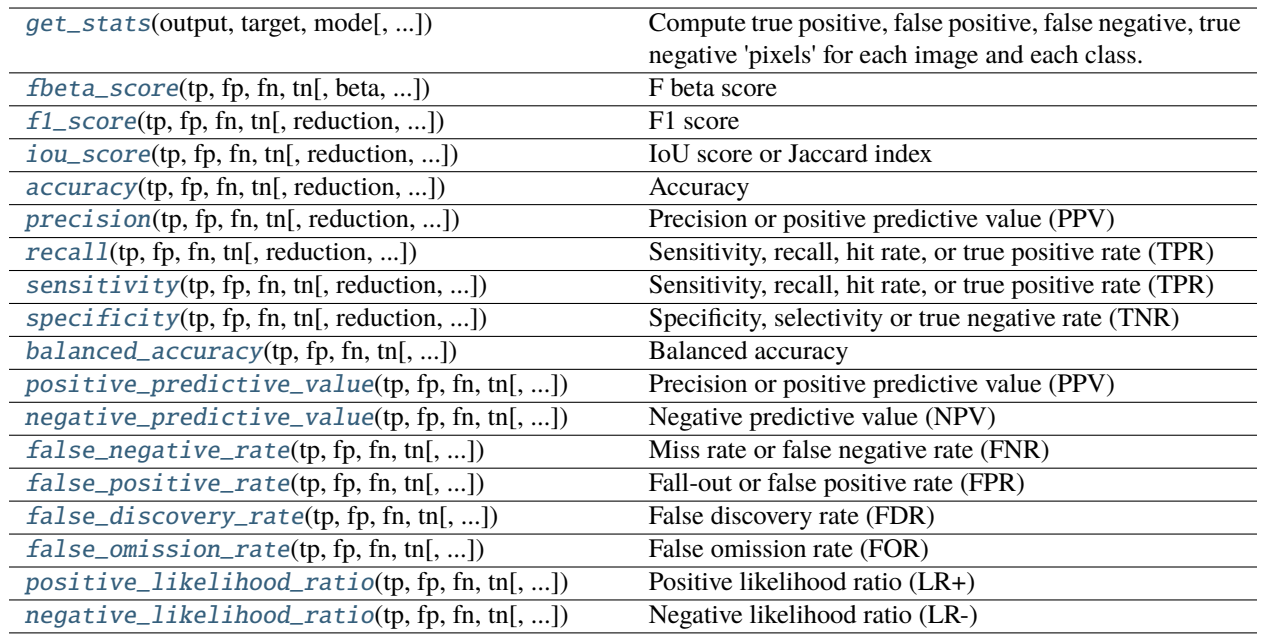

<span id="page-45-0"></span>segmentation\_models\_pytorch.metrics.functional.get\_stats(*output*, *target*, *mode*, *ignore\_index=None*, *threshold=None*, *num\_classes=None*)

Compute true positive, false positive, false negative, true negative 'pixels' for each image and each class.

#### **Parameters**

• output (Union[torch.LongTensor, torch.FloatTensor]) – Model output with following shapes and types depending on the specified mode:

### **'binary'**

shape  $(N, 1, ...)$  and torch. LongTensor or torch. FloatTensor

#### **'multilabel'**

shape (N, C, ...) and torch. LongTensor or torch. FloatTensor

#### **'multiclass'**

shape  $(N, ...)$  and torch. LongTensor

• target (torch. LongTensor) – Targets with following shapes depending on the specified mode:

# **'binary'**

shape  $(N, 1, ...)$ 

# **'multilabel'**

shape  $(N, C, \dots)$ 

# **'multiclass'**

shape  $(N, \ldots)$ 

- mode (str) One of 'binary' | 'multilabel' | 'multiclass'
- ignore\_index (Optional[int]) Label to ignore on for metric computation. **Not** supproted for 'binary' and 'multilabel' modes. Defaults to None.
- threshold (Optional [float, List [float]]) Binarization threshold for output in case of 'binary' or 'multilabel' modes. Defaults to None.

• num\_classes  $(Optional(int])$  – Number of classes, necessary attribute only for 'multiclass' mode. Class values should be in range 0..(num\_classes - 1). If ignore\_index is specified it should be outside the classes range, e.g. -1 or 255.

## **Raises**

ValueError – in case of misconfiguration.

#### **Returns**

**true\_positive, false\_positive, false\_negative,** true\_negative tensors (N, C) shape each.

#### **Return type**

Tuple[torch.LongTensor]

<span id="page-46-0"></span>segmentation\_models\_pytorch.metrics.functional.fbeta\_score(*tp*, *fp*, *fn*, *tn*, *beta=1.0*, *reduction=None*, *class\_weights=None*, *zero\_division=1.0*)

#### F beta score

#### **Parameters**

- tp (torch. LongTensor) tensor of shape  $(N, C)$ , true positive cases
- **fp** (torch. LongTensor) tensor of shape  $(N, C)$ , false positive cases
- **fn** (torch. LongTensor) tensor of shape  $(N, C)$ , false negative cases
- **tn** (torch. LongTensor) tensor of shape  $(N, C)$ , true negative cases
- reduction (Optional [str]) Define how to aggregate metric between classes and images:
	- **– 'micro'**

Sum true positive, false positive, false negative and true negative pixels over all images and all classes and then compute score.

**– 'macro'**

Sum true positive, false positive, false negative and true negative pixels over all images for each label, then compute score for each label separately and average labels scores. This does not take label imbalance into account.

**– 'weighted'**

Sum true positive, false positive, false negative and true negative pixels over all images for each label, then compute score for each label separately and average weighted labels scores.

**– 'micro-imagewise'**

Sum true positive, false positive, false negative and true negative pixels for **each image**, then compute score for **each image** and average scores over dataset. All images contribute equally to final score, however takes into accout class imbalance for each image.

**– 'macro-imagewise'**

Compute score for each image and for each class on that image separately, then compute average score on each image over labels and average image scores over dataset. Does not take into account label imbalance on each image.

#### **– 'weighted-imagewise'**

Compute score for each image and for each class on that image separately, then compute weighted average score on each image over labels and average image scores over dataset.

# **– 'none' or** None

Same as 'macro-imagewise', but without any reduction.

For 'binary' case 'micro' = 'macro' = 'weighted' and 'micro-imagewise' = 'macro-imagewise' = 'weighted-imagewise'.

Prefixes 'micro', 'macro' and 'weighted' define how the scores for classes will be aggregated, while postfix 'imagewise' defines how scores between the images will be aggregated.

- class\_weights (Optional [List [float]]) list of class weights for metric aggregation, in case of *weighted\** reduction is chosen. Defaults to None.
- zero\_division (Union [str, float]) Sets the value to return when there is a zero division, i.e. when all predictions and labels are negative. If set to "warn", this acts as 0, but warnings are also raised. Defaults to 1.
- beta  $(fload)$  –

# **Returns**

**if** 'reduction' **is not** None **or** 'none' **returns scalar metric,** else returns tensor of shape (N, C)

#### **Return type**

torch.Tensor

### **References**

#### [https://en.wikipedia.org/wiki/Confusion\\_matrix](https://en.wikipedia.org/wiki/Confusion_matrix)

<span id="page-47-0"></span>segmentation\_models\_pytorch.metrics.functional.f1\_score(*tp*, *fp*, *fn*, *tn*, *reduction=None*,

*class\_weights=None*, *zero\_division=1.0*)

# F1 score

#### **Parameters**

- tp (torch. LongTensor) tensor of shape  $(N, C)$ , true positive cases
- **fp** (torch. LongTensor) tensor of shape  $(N, C)$ , false positive cases
- **fn** (torch. LongTensor) tensor of shape  $(N, C)$ , false negative cases
- **tn** (torch. LongTensor) tensor of shape  $(N, C)$ , true negative cases
- reduction (Optional [str]) Define how to aggregate metric between classes and images:
	- **– 'micro'**

Sum true positive, false positive, false negative and true negative pixels over all images and all classes and then compute score.

**– 'macro'**

Sum true positive, false positive, false negative and true negative pixels over all images for each label, then compute score for each label separately and average labels scores. This does not take label imbalance into account.

**– 'weighted'**

Sum true positive, false positive, false negative and true negative pixels over all images for each label, then compute score for each label separately and average weighted labels scores.

### **– 'micro-imagewise'**

Sum true positive, false positive, false negative and true negative pixels for **each image**, then compute score for **each image** and average scores over dataset. All images contribute equally to final score, however takes into accout class imbalance for each image.

#### **– 'macro-imagewise'**

Compute score for each image and for each class on that image separately, then compute average score on each image over labels and average image scores over dataset. Does not take into account label imbalance on each image.

#### **– 'weighted-imagewise'**

Compute score for each image and for each class on that image separately, then compute weighted average score on each image over labels and average image scores over dataset.

**– 'none' or** None

Same as 'macro-imagewise', but without any reduction.

For 'binary' case 'micro' = 'macro' = 'weighted' and 'micro-imagewise' = 'macro-imagewise' = 'weighted-imagewise'.

Prefixes 'micro', 'macro' and 'weighted' define how the scores for classes will be aggregated, while postfix 'imagewise' defines how scores between the images will be aggregated.

- class\_weights (Optional [List [float]]) list of class weights for metric aggregation, in case of *weighted\** reduction is chosen. Defaults to None.
- zero\_division (Union [str, float]) Sets the value to return when there is a zero division, i.e. when all predictions and labels are negative. If set to "warn", this acts as 0, but warnings are also raised. Defaults to 1.

#### **Returns**

**if** 'reduction' **is not** None **or** 'none' **returns scalar metric,** else returns tensor of shape (N, C)

#### **Return type**

torch.Tensor

### **References**

#### [https://en.wikipedia.org/wiki/Confusion\\_matrix](https://en.wikipedia.org/wiki/Confusion_matrix)

<span id="page-48-0"></span>segmentation\_models\_pytorch.metrics.functional.iou\_score(*tp*, *fp*, *fn*, *tn*, *reduction=None*,

*class\_weights=None*, *zero\_division=1.0*)

#### IoU score or Jaccard index

### **Parameters**

- tp (torch. LongTensor) tensor of shape  $(N, C)$ , true positive cases
- fp (torch. LongTensor) tensor of shape  $(N, C)$ , false positive cases
- **fn** (torch. LongTensor) tensor of shape  $(N, C)$ , false negative cases
- **tn** (torch. LongTensor) tensor of shape  $(N, C)$ , true negative cases
- reduction (Optional [str]) Define how to aggregate metric between classes and images:

# **– 'micro'**

Sum true positive, false positive, false negative and true negative pixels over all images and all classes and then compute score.

#### **– 'macro'**

Sum true positive, false positive, false negative and true negative pixels over all images for each label, then compute score for each label separately and average labels scores. This does not take label imbalance into account.

# **– 'weighted'**

Sum true positive, false positive, false negative and true negative pixels over all images for each label, then compute score for each label separately and average weighted labels scores.

# **– 'micro-imagewise'**

Sum true positive, false positive, false negative and true negative pixels for **each image**, then compute score for **each image** and average scores over dataset. All images contribute equally to final score, however takes into accout class imbalance for each image.

# **– 'macro-imagewise'**

Compute score for each image and for each class on that image separately, then compute average score on each image over labels and average image scores over dataset. Does not take into account label imbalance on each image.

# **– 'weighted-imagewise'**

Compute score for each image and for each class on that image separately, then compute weighted average score on each image over labels and average image scores over dataset.

**– 'none' or** None

Same as 'macro-imagewise', but without any reduction.

For 'binary' case 'micro' = 'macro' = 'weighted' and 'micro-imagewise' = 'macro-imagewise' = 'weighted-imagewise'.

Prefixes 'micro', 'macro' and 'weighted' define how the scores for classes will be aggregated, while postfix 'imagewise' defines how scores between the images will be aggregated.

- class\_weights (Optional [List [float]]) list of class weights for metric aggregation, in case of *weighted\** reduction is chosen. Defaults to None.
- zero\_division (Union [str, float]) Sets the value to return when there is a zero division, i.e. when all predictions and labels are negative. If set to "warn", this acts as 0, but warnings are also raised. Defaults to 1.

#### **Returns**

**if** 'reduction' **is not** None **or** 'none' **returns scalar metric,** else returns tensor of shape (N, C)

#### **Return type**

torch.Tensor

# **References**

# [https://en.wikipedia.org/wiki/Confusion\\_matrix](https://en.wikipedia.org/wiki/Confusion_matrix)

```
segmentation_models_pytorch.metrics.functional.accuracy(tp, fp, fn, tn, reduction=None,
```
*class\_weights=None*, *zero\_division=1.0*)

#### Accuracy

#### **Parameters**

- **tp** (torch. LongTensor) tensor of shape  $(N, C)$ , true positive cases
- **fp** (torch. LongTensor) tensor of shape  $(N, C)$ , false positive cases
- **fn** (torch. LongTensor) tensor of shape  $(N, C)$ , false negative cases
- **tn** (torch. LongTensor) tensor of shape  $(N, C)$ , true negative cases
- reduction (Optional [str]) Define how to aggregate metric between classes and images:
	- **– 'micro'**

Sum true positive, false positive, false negative and true negative pixels over all images and all classes and then compute score.

**– 'macro'**

Sum true positive, false positive, false negative and true negative pixels over all images for each label, then compute score for each label separately and average labels scores. This does not take label imbalance into account.

**– 'weighted'**

Sum true positive, false positive, false negative and true negative pixels over all images for each label, then compute score for each label separately and average weighted labels scores.

**– 'micro-imagewise'**

Sum true positive, false positive, false negative and true negative pixels for **each image**, then compute score for **each image** and average scores over dataset. All images contribute equally to final score, however takes into accout class imbalance for each image.

**– 'macro-imagewise'**

Compute score for each image and for each class on that image separately, then compute average score on each image over labels and average image scores over dataset. Does not take into account label imbalance on each image.

**– 'weighted-imagewise'**

Compute score for each image and for each class on that image separately, then compute weighted average score on each image over labels and average image scores over dataset.

#### **– 'none' or** None

Same as 'macro-imagewise', but without any reduction.

For 'binary' case 'micro' = 'macro' = 'weighted' and 'micro-imagewise' = 'macro-imagewise' = 'weighted-imagewise'.

Prefixes 'micro', 'macro' and 'weighted' define how the scores for classes will be aggregated, while postfix 'imagewise' defines how scores between the images will be aggregated.

• class\_weights (Optional [List [float]]) – list of class weights for metric aggregation, in case of *weighted\** reduction is chosen. Defaults to None.

• zero\_division (Union [str, float]) – Sets the value to return when there is a zero division, i.e. when all predictions and labels are negative. If set to "warn", this acts as 0, but warnings are also raised. Defaults to 1.

#### **Returns**

**if** 'reduction' **is not** None **or** 'none' **returns scalar metric,** else returns tensor of shape (N, C)

#### **Return type**

torch.Tensor

# **References**

#### [https://en.wikipedia.org/wiki/Confusion\\_matrix](https://en.wikipedia.org/wiki/Confusion_matrix)

```
segmentation_models_pytorch.metrics.functional.precision(tp, fp, fn, tn, reduction=None,
```
*class\_weights=None*, *zero\_division=1.0*)

Precision or positive predictive value (PPV)

#### **Parameters**

- **tp** (torch. LongTensor) tensor of shape  $(N, C)$ , true positive cases
- **fp** (torch. LongTensor) tensor of shape  $(N, C)$ , false positive cases
- **fn** (torch. LongTensor) tensor of shape  $(N, C)$ , false negative cases
- **tn** (*torch.LongTensor*) tensor of shape  $(N, C)$ , true negative cases
- reduction (Optional [str]) Define how to aggregate metric between classes and images:
	- **– 'micro'**

Sum true positive, false positive, false negative and true negative pixels over all images and all classes and then compute score.

**– 'macro'**

Sum true positive, false positive, false negative and true negative pixels over all images for each label, then compute score for each label separately and average labels scores. This does not take label imbalance into account.

**– 'weighted'**

Sum true positive, false positive, false negative and true negative pixels over all images for each label, then compute score for each label separately and average weighted labels scores.

**– 'micro-imagewise'**

Sum true positive, false positive, false negative and true negative pixels for **each image**, then compute score for **each image** and average scores over dataset. All images contribute equally to final score, however takes into accout class imbalance for each image.

**– 'macro-imagewise'**

Compute score for each image and for each class on that image separately, then compute average score on each image over labels and average image scores over dataset. Does not take into account label imbalance on each image.

**– 'weighted-imagewise'**

Compute score for each image and for each class on that image separately, then compute weighted average score on each image over labels and average image scores over dataset.

### **– 'none' or** None

Same as 'macro-imagewise', but without any reduction.

For 'binary' case 'micro' = 'macro' = 'weighted' and 'micro-imagewise' = 'macro-imagewise' = 'weighted-imagewise'.

Prefixes 'micro', 'macro' and 'weighted' define how the scores for classes will be aggregated, while postfix 'imagewise' defines how scores between the images will be aggregated.

- class\_weights (Optional [List [float]]) list of class weights for metric aggregation, in case of *weighted\** reduction is chosen. Defaults to None.
- zero\_division (Union [str, float]) Sets the value to return when there is a zero division, i.e. when all predictions and labels are negative. If set to "warn", this acts as 0, but warnings are also raised. Defaults to 1.

# **Returns**

**if** 'reduction' **is not** None **or** 'none' **returns scalar metric,** else returns tensor of shape (N, C)

#### **Return type**

torch.Tensor

# **References**

[https://en.wikipedia.org/wiki/Confusion\\_matrix](https://en.wikipedia.org/wiki/Confusion_matrix)

# <span id="page-52-0"></span>segmentation\_models\_pytorch.metrics.functional.recall(*tp*, *fp*, *fn*, *tn*, *reduction=None*,

*class\_weights=None*, *zero\_division=1.0*)

Sensitivity, recall, hit rate, or true positive rate (TPR)

#### **Parameters**

- $tp (torch.LongTensor) tensor of shape (N, C), true positive cases$
- fp (torch. LongTensor) tensor of shape  $(N, C)$ , false positive cases
- **fn** (torch. LongTensor) tensor of shape  $(N, C)$ , false negative cases
- **tn** (*torch.LongTensor*) tensor of shape  $(N, C)$ , true negative cases
- reduction (Optional [str]) Define how to aggregate metric between classes and images:
	- **– 'micro'**

Sum true positive, false positive, false negative and true negative pixels over all images and all classes and then compute score.

**– 'macro'**

Sum true positive, false positive, false negative and true negative pixels over all images for each label, then compute score for each label separately and average labels scores. This does not take label imbalance into account.

**– 'weighted'**

Sum true positive, false positive, false negative and true negative pixels over all images for each label, then compute score for each label separately and average weighted labels scores.

### **– 'micro-imagewise'**

Sum true positive, false positive, false negative and true negative pixels for **each image**, then compute score for **each image** and average scores over dataset. All images contribute equally to final score, however takes into accout class imbalance for each image.

# **– 'macro-imagewise'**

Compute score for each image and for each class on that image separately, then compute average score on each image over labels and average image scores over dataset. Does not take into account label imbalance on each image.

# **– 'weighted-imagewise'**

Compute score for each image and for each class on that image separately, then compute weighted average score on each image over labels and average image scores over dataset.

**– 'none' or** None

Same as 'macro-imagewise', but without any reduction.

For 'binary' case 'micro' = 'macro' = 'weighted' and 'micro-imagewise' = 'macro-imagewise' = 'weighted-imagewise'.

Prefixes 'micro', 'macro' and 'weighted' define how the scores for classes will be aggregated, while postfix 'imagewise' defines how scores between the images will be aggregated.

- class\_weights (Optional [List [float]]) list of class weights for metric aggregation, in case of *weighted\** reduction is chosen. Defaults to None.
- zero\_division (Union [str, float]) Sets the value to return when there is a zero division, i.e. when all predictions and labels are negative. If set to "warn", this acts as 0, but warnings are also raised. Defaults to 1.

#### **Returns**

**if** 'reduction' **is not** None **or** 'none' **returns scalar metric,** else returns tensor of shape (N, C)

#### **Return type**

torch.Tensor

# **References**

[https://en.wikipedia.org/wiki/Confusion\\_matrix](https://en.wikipedia.org/wiki/Confusion_matrix)

```
segmentation_models_pytorch.metrics.functional.sensitivity(tp, fp, fn, tn, reduction=None,
                                                                   class_weights=None,
                                                                   zero_division=1.0)
```
Sensitivity, recall, hit rate, or true positive rate (TPR)

# **Parameters**

- tp (torch. LongTensor) tensor of shape  $(N, C)$ , true positive cases
- **fp** (torch. LongTensor) tensor of shape  $(N, C)$ , false positive cases
- **fn** (torch. LongTensor) tensor of shape  $(N, C)$ , false negative cases
- **tn** (torch. LongTensor) tensor of shape  $(N, C)$ , true negative cases
- reduction (Optional [str]) Define how to aggregate metric between classes and images:

### **– 'micro'**

Sum true positive, false positive, false negative and true negative pixels over all images and all classes and then compute score.

**– 'macro'**

Sum true positive, false positive, false negative and true negative pixels over all images for each label, then compute score for each label separately and average labels scores. This does not take label imbalance into account.

**– 'weighted'**

Sum true positive, false positive, false negative and true negative pixels over all images for each label, then compute score for each label separately and average weighted labels scores.

**– 'micro-imagewise'**

Sum true positive, false positive, false negative and true negative pixels for **each image**, then compute score for **each image** and average scores over dataset. All images contribute equally to final score, however takes into accout class imbalance for each image.

**– 'macro-imagewise'**

Compute score for each image and for each class on that image separately, then compute average score on each image over labels and average image scores over dataset. Does not take into account label imbalance on each image.

**– 'weighted-imagewise'**

Compute score for each image and for each class on that image separately, then compute weighted average score on each image over labels and average image scores over dataset.

**– 'none' or** None

Same as 'macro-imagewise', but without any reduction.

For 'binary' case 'micro' = 'macro' = 'weighted' and 'micro-imagewise' = 'macro-imagewise' = 'weighted-imagewise'.

Prefixes 'micro', 'macro' and 'weighted' define how the scores for classes will be aggregated, while postfix 'imagewise' defines how scores between the images will be aggregated.

- class\_weights (Optional [List [float]]) list of class weights for metric aggregation, in case of *weighted\** reduction is chosen. Defaults to None.
- zero\_division (Union [str, float]) Sets the value to return when there is a zero division, i.e. when all predictions and labels are negative. If set to "warn", this acts as 0, but warnings are also raised. Defaults to 1.

#### **Returns**

**if** 'reduction' **is not** None **or** 'none' **returns scalar metric,** else returns tensor of shape (N, C)

#### **Return type**

torch.Tensor

## **References**

[https://en.wikipedia.org/wiki/Confusion\\_matrix](https://en.wikipedia.org/wiki/Confusion_matrix)

<span id="page-55-0"></span>segmentation\_models\_pytorch.metrics.functional.specificity(*tp*, *fp*, *fn*, *tn*, *reduction=None*,

*class\_weights=None*, *zero\_division=1.0*)

Specificity, selectivity or true negative rate (TNR)

#### **Parameters**

- **tp** (torch. LongTensor) tensor of shape  $(N, C)$ , true positive cases
- **fp** (torch. LongTensor) tensor of shape  $(N, C)$ , false positive cases
- **fn** (torch. LongTensor) tensor of shape  $(N, C)$ , false negative cases
- **tn** (torch. LongTensor) tensor of shape  $(N, C)$ , true negative cases
- reduction (Optional [str]) Define how to aggregate metric between classes and images:
	- **– 'micro'**

Sum true positive, false positive, false negative and true negative pixels over all images and all classes and then compute score.

**– 'macro'**

Sum true positive, false positive, false negative and true negative pixels over all images for each label, then compute score for each label separately and average labels scores. This does not take label imbalance into account.

**– 'weighted'**

Sum true positive, false positive, false negative and true negative pixels over all images for each label, then compute score for each label separately and average weighted labels scores.

**– 'micro-imagewise'**

Sum true positive, false positive, false negative and true negative pixels for **each image**, then compute score for **each image** and average scores over dataset. All images contribute equally to final score, however takes into accout class imbalance for each image.

**– 'macro-imagewise'**

Compute score for each image and for each class on that image separately, then compute average score on each image over labels and average image scores over dataset. Does not take into account label imbalance on each image.

**– 'weighted-imagewise'**

Compute score for each image and for each class on that image separately, then compute weighted average score on each image over labels and average image scores over dataset.

**– 'none' or** None

Same as 'macro-imagewise', but without any reduction.

For 'binary' case 'micro' = 'macro' = 'weighted' and 'micro-imagewise' = 'macro-imagewise' = 'weighted-imagewise'.

Prefixes 'micro', 'macro' and 'weighted' define how the scores for classes will be aggregated, while postfix 'imagewise' defines how scores between the images will be aggregated.

- class\_weights  $(Optional[List[float]])$  list of class weights for metric aggregation, in case of *weighted\** reduction is chosen. Defaults to None.
- zero\_division (Union [str, float]) Sets the value to return when there is a zero division, i.e. when all predictions and labels are negative. If set to "warn", this acts as 0, but warnings are also raised. Defaults to 1.

#### **Returns**

**if** 'reduction' **is not** None **or** 'none' **returns scalar metric,** else returns tensor of shape (N, C)

**Return type** torch.Tensor

# **References**

#### [https://en.wikipedia.org/wiki/Confusion\\_matrix](https://en.wikipedia.org/wiki/Confusion_matrix)

<span id="page-56-0"></span>segmentation\_models\_pytorch.metrics.functional.balanced\_accuracy(*tp*, *fp*, *fn*, *tn*, *reduction=None*, *class\_weights=None*, *zero\_division=1.0*)

# Balanced accuracy

#### **Parameters**

- tp (torch. LongTensor) tensor of shape  $(N, C)$ , true positive cases
- fp  $(torch.LongTensor)$  tensor of shape  $(N, C)$ , false positive cases
- **fn** (torch. LongTensor) tensor of shape  $(N, C)$ , false negative cases
- **tn** (torch. LongTensor) tensor of shape  $(N, C)$ , true negative cases
- reduction (Optional [str]) Define how to aggregate metric between classes and images:
	- **– 'micro'**

Sum true positive, false positive, false negative and true negative pixels over all images and all classes and then compute score.

**– 'macro'**

Sum true positive, false positive, false negative and true negative pixels over all images for each label, then compute score for each label separately and average labels scores. This does not take label imbalance into account.

**– 'weighted'**

Sum true positive, false positive, false negative and true negative pixels over all images for each label, then compute score for each label separately and average weighted labels scores.

**– 'micro-imagewise'**

Sum true positive, false positive, false negative and true negative pixels for **each image**, then compute score for **each image** and average scores over dataset. All images contribute equally to final score, however takes into accout class imbalance for each image.

**– 'macro-imagewise'**

Compute score for each image and for each class on that image separately, then compute average score on each image over labels and average image scores over dataset. Does not take into account label imbalance on each image.

# **– 'weighted-imagewise'**

Compute score for each image and for each class on that image separately, then compute weighted average score on each image over labels and average image scores over dataset.

**– 'none' or** None

Same as 'macro-imagewise', but without any reduction.

For 'binary' case 'micro' = 'macro' = 'weighted' and 'micro-imagewise' = 'macro-imagewise' = 'weighted-imagewise'.

Prefixes 'micro', 'macro' and 'weighted' define how the scores for classes will be aggregated, while postfix 'imagewise' defines how scores between the images will be aggregated.

- class\_weights (Optional [List [float]]) list of class weights for metric aggregation, in case of *weighted\** reduction is chosen. Defaults to None.
- zero\_division (Union [str, float]) Sets the value to return when there is a zero division, i.e. when all predictions and labels are negative. If set to "warn", this acts as 0, but warnings are also raised. Defaults to 1.

#### **Returns**

**if** 'reduction' **is not** None **or** 'none' **returns scalar metric,** else returns tensor of shape (N, C)

#### **Return type**

torch.Tensor

## **References**

#### [https://en.wikipedia.org/wiki/Confusion\\_matrix](https://en.wikipedia.org/wiki/Confusion_matrix)

<span id="page-57-0"></span>segmentation\_models\_pytorch.metrics.functional.positive\_predictive\_value(*tp*, *fp*, *fn*, *tn*,

*reduction=None*, *class\_weights=None*, *zero\_division=1.0*)

Precision or positive predictive value (PPV)

#### **Parameters**

- **tp** (torch. LongTensor) tensor of shape  $(N, C)$ , true positive cases
- **fp** (torch. LongTensor) tensor of shape  $(N, C)$ , false positive cases
- **fn** (torch. LongTensor) tensor of shape  $(N, C)$ , false negative cases
- **tn** (*torch.LongTensor*) tensor of shape  $(N, C)$ , true negative cases
- reduction (Optional [str]) Define how to aggregate metric between classes and images:
	- **– 'micro'**

Sum true positive, false positive, false negative and true negative pixels over all images and all classes and then compute score.

**– 'macro'**

Sum true positive, false positive, false negative and true negative pixels over all images for each label, then compute score for each label separately and average labels scores. This does not take label imbalance into account.

#### **– 'weighted'**

Sum true positive, false positive, false negative and true negative pixels over all images for each label, then compute score for each label separately and average weighted labels scores.

**– 'micro-imagewise'**

Sum true positive, false positive, false negative and true negative pixels for **each image**, then compute score for **each image** and average scores over dataset. All images contribute equally to final score, however takes into accout class imbalance for each image.

**– 'macro-imagewise'**

Compute score for each image and for each class on that image separately, then compute average score on each image over labels and average image scores over dataset. Does not take into account label imbalance on each image.

**– 'weighted-imagewise'**

Compute score for each image and for each class on that image separately, then compute weighted average score on each image over labels and average image scores over dataset.

**– 'none' or** None

Same as 'macro-imagewise', but without any reduction.

For 'binary' case 'micro' = 'macro' = 'weighted' and 'micro-imagewise' = 'macro-imagewise' = 'weighted-imagewise'.

Prefixes 'micro', 'macro' and 'weighted' define how the scores for classes will be aggregated, while postfix 'imagewise' defines how scores between the images will be aggregated.

- class\_weights (Optional [List [float]]) list of class weights for metric aggregation, in case of *weighted\** reduction is chosen. Defaults to None.
- zero\_division (Union [str, float]) Sets the value to return when there is a zero division, i.e. when all predictions and labels are negative. If set to "warn", this acts as 0, but warnings are also raised. Defaults to 1.

#### **Returns**

**if** 'reduction' **is not** None **or** 'none' **returns scalar metric,** else returns tensor of shape (N, C)

#### **Return type**

torch.Tensor

#### **References**

[https://en.wikipedia.org/wiki/Confusion\\_matrix](https://en.wikipedia.org/wiki/Confusion_matrix)

<span id="page-58-0"></span>segmentation\_models\_pytorch.metrics.functional.negative\_predictive\_value(*tp*, *fp*, *fn*, *tn*,

*reduction=None*, *class\_weights=None*, *zero\_division=1.0*)

Negative predictive value (NPV)

#### **Parameters**

- tp (torch. LongTensor) tensor of shape  $(N, C)$ , true positive cases
- **fp** (*torch.LongTensor*) tensor of shape  $(N, C)$ , false positive cases
- **fn** (torch. LongTensor) tensor of shape  $(N, C)$ , false negative cases
- **tn** (*torch.LongTensor*) tensor of shape  $(N, C)$ , true negative cases
- reduction (Optional [str]) Define how to aggregate metric between classes and images:
	- **– 'micro'**

Sum true positive, false positive, false negative and true negative pixels over all images and all classes and then compute score.

#### **– 'macro'**

Sum true positive, false positive, false negative and true negative pixels over all images for each label, then compute score for each label separately and average labels scores. This does not take label imbalance into account.

**– 'weighted'**

Sum true positive, false positive, false negative and true negative pixels over all images for each label, then compute score for each label separately and average weighted labels scores.

**– 'micro-imagewise'**

Sum true positive, false positive, false negative and true negative pixels for **each image**, then compute score for **each image** and average scores over dataset. All images contribute equally to final score, however takes into accout class imbalance for each image.

**– 'macro-imagewise'**

Compute score for each image and for each class on that image separately, then compute average score on each image over labels and average image scores over dataset. Does not take into account label imbalance on each image.

#### **– 'weighted-imagewise'**

Compute score for each image and for each class on that image separately, then compute weighted average score on each image over labels and average image scores over dataset.

**– 'none' or** None

Same as 'macro-imagewise', but without any reduction.

For 'binary' case 'micro' = 'macro' = 'weighted' and 'micro-imagewise' = 'macro-imagewise' = 'weighted-imagewise'.

Prefixes 'micro', 'macro' and 'weighted' define how the scores for classes will be aggregated, while postfix 'imagewise' defines how scores between the images will be aggregated.

- class\_weights (Optional [List [float]]) list of class weights for metric aggregation, in case of *weighted\** reduction is chosen. Defaults to None.
- zero\_division (Union [str, float]) Sets the value to return when there is a zero division, i.e. when all predictions and labels are negative. If set to "warn", this acts as 0, but warnings are also raised. Defaults to 1.

### **Returns**

**if** 'reduction' **is not** None **or** 'none' **returns scalar metric,** else returns tensor of shape (N, C)

### **Return type**

torch.Tensor

# **References**

[https://en.wikipedia.org/wiki/Confusion\\_matrix](https://en.wikipedia.org/wiki/Confusion_matrix)

<span id="page-60-0"></span>segmentation\_models\_pytorch.metrics.functional.false\_negative\_rate(*tp*, *fp*, *fn*, *tn*,

*reduction=None*, *class\_weights=None*, *zero\_division=1.0*)

Miss rate or false negative rate (FNR)

# **Parameters**

- **tp** (torch. LongTensor) tensor of shape  $(N, C)$ , true positive cases
- fp (torch. LongTensor) tensor of shape  $(N, C)$ , false positive cases
- **fn** (torch. LongTensor) tensor of shape  $(N, C)$ , false negative cases
- **tn** (torch. LongTensor) tensor of shape  $(N, C)$ , true negative cases
- reduction (Optional [str]) Define how to aggregate metric between classes and images:
	- **– 'micro'**

Sum true positive, false positive, false negative and true negative pixels over all images and all classes and then compute score.

**– 'macro'**

Sum true positive, false positive, false negative and true negative pixels over all images for each label, then compute score for each label separately and average labels scores. This does not take label imbalance into account.

**– 'weighted'**

Sum true positive, false positive, false negative and true negative pixels over all images for each label, then compute score for each label separately and average weighted labels scores.

**– 'micro-imagewise'**

Sum true positive, false positive, false negative and true negative pixels for **each image**, then compute score for **each image** and average scores over dataset. All images contribute equally to final score, however takes into accout class imbalance for each image.

**– 'macro-imagewise'**

Compute score for each image and for each class on that image separately, then compute average score on each image over labels and average image scores over dataset. Does not take into account label imbalance on each image.

# **– 'weighted-imagewise'**

Compute score for each image and for each class on that image separately, then compute weighted average score on each image over labels and average image scores over dataset.

**– 'none' or** None

Same as 'macro-imagewise', but without any reduction.

For 'binary' case 'micro' = 'macro' = 'weighted' and 'micro-imagewise' = 'macro-imagewise' = 'weighted-imagewise'.

Prefixes 'micro', 'macro' and 'weighted' define how the scores for classes will be aggregated, while postfix 'imagewise' defines how scores between the images will be aggregated.

- class\_weights  $(Optional[List[float]])$  list of class weights for metric aggregation, in case of *weighted\** reduction is chosen. Defaults to None.
- zero\_division (Union [str, float]) Sets the value to return when there is a zero division, i.e. when all predictions and labels are negative. If set to "warn", this acts as 0, but warnings are also raised. Defaults to 1.

# **Returns**

**if** 'reduction' **is not** None **or** 'none' **returns scalar metric,** else returns tensor of shape (N, C)

**Return type** torch.Tensor

# **References**

[https://en.wikipedia.org/wiki/Confusion\\_matrix](https://en.wikipedia.org/wiki/Confusion_matrix)

<span id="page-61-0"></span>segmentation\_models\_pytorch.metrics.functional.false\_positive\_rate(*tp*, *fp*, *fn*, *tn*, *reduction=None*, *class\_weights=None*, *zero\_division=1.0*)

Fall-out or false positive rate (FPR)

# **Parameters**

- **tp** (torch. LongTensor) tensor of shape  $(N, C)$ , true positive cases
- fp (torch. LongTensor) tensor of shape  $(N, C)$ , false positive cases
- **fn** (torch. LongTensor) tensor of shape  $(N, C)$ , false negative cases
- **tn** (torch. LongTensor) tensor of shape  $(N, C)$ , true negative cases
- reduction (Optional [str]) Define how to aggregate metric between classes and images:
	- **– 'micro'**

Sum true positive, false positive, false negative and true negative pixels over all images and all classes and then compute score.

**– 'macro'**

Sum true positive, false positive, false negative and true negative pixels over all images for each label, then compute score for each label separately and average labels scores. This does not take label imbalance into account.

**– 'weighted'**

Sum true positive, false positive, false negative and true negative pixels over all images for each label, then compute score for each label separately and average weighted labels scores.

**– 'micro-imagewise'**

Sum true positive, false positive, false negative and true negative pixels for **each image**, then compute score for **each image** and average scores over dataset. All images contribute equally to final score, however takes into accout class imbalance for each image.

#### **– 'macro-imagewise'**

Compute score for each image and for each class on that image separately, then compute

average score on each image over labels and average image scores over dataset. Does not take into account label imbalance on each image.

**– 'weighted-imagewise'**

Compute score for each image and for each class on that image separately, then compute weighted average score on each image over labels and average image scores over dataset.

**– 'none' or** None

Same as 'macro-imagewise', but without any reduction.

For 'binary' case 'micro' = 'macro' = 'weighted' and 'micro-imagewise' = 'macro-imagewise' = 'weighted-imagewise'.

Prefixes 'micro', 'macro' and 'weighted' define how the scores for classes will be aggregated, while postfix 'imagewise' defines how scores between the images will be aggregated.

- class\_weights (Optional [List [float]]) list of class weights for metric aggregation, in case of *weighted\** reduction is chosen. Defaults to None.
- zero\_division (Union [str, float]) Sets the value to return when there is a zero division, i.e. when all predictions and labels are negative. If set to "warn", this acts as 0, but warnings are also raised. Defaults to 1.

#### **Returns**

**if** 'reduction' **is not** None **or** 'none' **returns scalar metric,** else returns tensor of shape (N, C)

#### **Return type**

torch.Tensor

#### **References**

[https://en.wikipedia.org/wiki/Confusion\\_matrix](https://en.wikipedia.org/wiki/Confusion_matrix)

<span id="page-62-0"></span>segmentation\_models\_pytorch.metrics.functional.false\_discovery\_rate(*tp*, *fp*, *fn*, *tn*,

*reduction=None*, *class\_weights=None*, *zero\_division=1.0*)

False discovery rate (FDR)

#### **Parameters**

- **tp** (torch. LongTensor) tensor of shape  $(N, C)$ , true positive cases
- fp (torch. LongTensor) tensor of shape  $(N, C)$ , false positive cases
- **fn** (torch. LongTensor) tensor of shape  $(N, C)$ , false negative cases
- **tn** (torch. LongTensor) tensor of shape  $(N, C)$ , true negative cases
- reduction (Optional [str]) Define how to aggregate metric between classes and images:
	- **– 'micro'**

Sum true positive, false positive, false negative and true negative pixels over all images and all classes and then compute score.

**– 'macro'**

Sum true positive, false positive, false negative and true negative pixels over all images

for each label, then compute score for each label separately and average labels scores. This does not take label imbalance into account.

**– 'weighted'**

Sum true positive, false positive, false negative and true negative pixels over all images for each label, then compute score for each label separately and average weighted labels scores.

**– 'micro-imagewise'**

Sum true positive, false positive, false negative and true negative pixels for **each image**, then compute score for **each image** and average scores over dataset. All images contribute equally to final score, however takes into accout class imbalance for each image.

**– 'macro-imagewise'**

Compute score for each image and for each class on that image separately, then compute average score on each image over labels and average image scores over dataset. Does not take into account label imbalance on each image.

#### **– 'weighted-imagewise'**

Compute score for each image and for each class on that image separately, then compute weighted average score on each image over labels and average image scores over dataset.

**– 'none' or** None

Same as 'macro-imagewise', but without any reduction.

For 'binary' case 'micro' = 'macro' = 'weighted' and 'micro-imagewise' = 'macro-imagewise' = 'weighted-imagewise'.

Prefixes 'micro', 'macro' and 'weighted' define how the scores for classes will be aggregated, while postfix 'imagewise' defines how scores between the images will be aggregated.

- class\_weights (Optional [List [float]]) list of class weights for metric aggregation, in case of *weighted\** reduction is chosen. Defaults to None.
- zero\_division (Union [str, float]) Sets the value to return when there is a zero division, i.e. when all predictions and labels are negative. If set to "warn", this acts as 0, but warnings are also raised. Defaults to 1.

#### **Returns**

**if** 'reduction' **is not** None **or** 'none' **returns scalar metric,** else returns tensor of shape (N, C)

#### **Return type**

torch.Tensor

# **References**

[https://en.wikipedia.org/wiki/Confusion\\_matrix](https://en.wikipedia.org/wiki/Confusion_matrix)

```
segmentation_models_pytorch.metrics.functional.false_omission_rate(tp, fp, fn, tn,
```
*reduction=None*, *class\_weights=None*, *zero\_division=1.0*)

False omission rate (FOR)

**Parameters**

- tp (torch. LongTensor) tensor of shape  $(N, C)$ , true positive cases
- **fp** (torch. LongTensor) tensor of shape  $(N, C)$ , false positive cases
- **fn** (torch. LongTensor) tensor of shape  $(N, C)$ , false negative cases
- **tn** (torch. LongTensor) tensor of shape  $(N, C)$ , true negative cases
- reduction (Optional [str]) Define how to aggregate metric between classes and images:
	- **– 'micro'**

Sum true positive, false positive, false negative and true negative pixels over all images and all classes and then compute score.

**– 'macro'**

Sum true positive, false positive, false negative and true negative pixels over all images for each label, then compute score for each label separately and average labels scores. This does not take label imbalance into account.

**– 'weighted'**

Sum true positive, false positive, false negative and true negative pixels over all images for each label, then compute score for each label separately and average weighted labels scores.

**– 'micro-imagewise'**

Sum true positive, false positive, false negative and true negative pixels for **each image**, then compute score for **each image** and average scores over dataset. All images contribute equally to final score, however takes into accout class imbalance for each image.

**– 'macro-imagewise'**

Compute score for each image and for each class on that image separately, then compute average score on each image over labels and average image scores over dataset. Does not take into account label imbalance on each image.

#### **– 'weighted-imagewise'**

Compute score for each image and for each class on that image separately, then compute weighted average score on each image over labels and average image scores over dataset.

**– 'none' or** None

Same as 'macro-imagewise', but without any reduction.

For 'binary' case 'micro' = 'macro' = 'weighted' and 'micro-imagewise' = 'macro-imagewise' = 'weighted-imagewise'.

Prefixes 'micro', 'macro' and 'weighted' define how the scores for classes will be aggregated, while postfix 'imagewise' defines how scores between the images will be aggregated.

- class\_weights (Optional [List [float]]) list of class weights for metric aggregation, in case of *weighted\** reduction is chosen. Defaults to None.
- zero\_division (Union [str, float]) Sets the value to return when there is a zero division, i.e. when all predictions and labels are negative. If set to "warn", this acts as 0, but warnings are also raised. Defaults to 1.

#### **Returns**

**if** 'reduction' **is not** None **or** 'none' **returns scalar metric,** else returns tensor of shape (N, C)

**Return type** torch.Tensor

### **References**

[https://en.wikipedia.org/wiki/Confusion\\_matrix](https://en.wikipedia.org/wiki/Confusion_matrix)

<span id="page-65-0"></span>segmentation\_models\_pytorch.metrics.functional.positive\_likelihood\_ratio(*tp*, *fp*, *fn*, *tn*,

*reduction=None*, *class\_weights=None*, *zero\_division=1.0*)

Positive likelihood ratio (LR+)

# **Parameters**

- tp (torch. LongTensor) tensor of shape  $(N, C)$ , true positive cases
- fp (torch. LongTensor) tensor of shape  $(N, C)$ , false positive cases
- **fn** (torch. LongTensor) tensor of shape  $(N, C)$ , false negative cases
- **tn** (torch. LongTensor) tensor of shape  $(N, C)$ , true negative cases
- reduction (Optional [str]) Define how to aggregate metric between classes and images:
	- **– 'micro'**

Sum true positive, false positive, false negative and true negative pixels over all images and all classes and then compute score.

**– 'macro'**

Sum true positive, false positive, false negative and true negative pixels over all images for each label, then compute score for each label separately and average labels scores. This does not take label imbalance into account.

**– 'weighted'**

Sum true positive, false positive, false negative and true negative pixels over all images for each label, then compute score for each label separately and average weighted labels scores.

**– 'micro-imagewise'**

Sum true positive, false positive, false negative and true negative pixels for **each image**, then compute score for **each image** and average scores over dataset. All images contribute equally to final score, however takes into accout class imbalance for each image.

**– 'macro-imagewise'**

Compute score for each image and for each class on that image separately, then compute average score on each image over labels and average image scores over dataset. Does not take into account label imbalance on each image.

**– 'weighted-imagewise'**

Compute score for each image and for each class on that image separately, then compute weighted average score on each image over labels and average image scores over dataset.

### **– 'none' or** None

Same as 'macro-imagewise', but without any reduction.

For 'binary' case 'micro' = 'macro' = 'weighted' and 'micro-imagewise' = 'macro-imagewise' = 'weighted-imagewise'.

Prefixes 'micro', 'macro' and 'weighted' define how the scores for classes will be aggregated, while postfix 'imagewise' defines how scores between the images will be aggregated.

- class\_weights (Optional [List [float]]) list of class weights for metric aggregation, in case of *weighted\** reduction is chosen. Defaults to None.
- zero\_division (Union [str, float]) Sets the value to return when there is a zero division, i.e. when all predictions and labels are negative. If set to "warn", this acts as 0, but warnings are also raised. Defaults to 1.

#### **Returns**

**if** 'reduction' **is not** None **or** 'none' **returns scalar metric,** else returns tensor of shape (N, C)

#### **Return type**

torch.Tensor

#### **References**

[https://en.wikipedia.org/wiki/Confusion\\_matrix](https://en.wikipedia.org/wiki/Confusion_matrix)

<span id="page-66-0"></span>segmentation\_models\_pytorch.metrics.functional.negative\_likelihood\_ratio(*tp*, *fp*, *fn*, *tn*,

*reduction=None*, *class\_weights=None*, *zero\_division=1.0*)

Negative likelihood ratio (LR-)

#### **Parameters**

- tp (torch. LongTensor) tensor of shape  $(N, C)$ , true positive cases
- **fp** (torch. LongTensor) tensor of shape  $(N, C)$ , false positive cases
- $\textbf{fn}$  (torch. LongTensor) tensor of shape (N, C), false negative cases
- **tn** (torch. LongTensor) tensor of shape  $(N, C)$ , true negative cases
- reduction (Optional [str]) Define how to aggregate metric between classes and images:
	- **– 'micro'**

Sum true positive, false positive, false negative and true negative pixels over all images and all classes and then compute score.

**– 'macro'**

Sum true positive, false positive, false negative and true negative pixels over all images for each label, then compute score for each label separately and average labels scores. This does not take label imbalance into account.

**– 'weighted'**

Sum true positive, false positive, false negative and true negative pixels over all images for each label, then compute score for each label separately and average weighted labels scores.

**– 'micro-imagewise'**

Sum true positive, false positive, false negative and true negative pixels for **each image**, then compute score for **each image** and average scores over dataset. All images contribute equally to final score, however takes into accout class imbalance for each image.

# **– 'macro-imagewise'**

Compute score for each image and for each class on that image separately, then compute average score on each image over labels and average image scores over dataset. Does not take into account label imbalance on each image.

# **– 'weighted-imagewise'**

Compute score for each image and for each class on that image separately, then compute weighted average score on each image over labels and average image scores over dataset.

### **– 'none' or** None

Same as 'macro-imagewise', but without any reduction.

For 'binary' case 'micro' = 'macro' = 'weighted' and 'micro-imagewise' = 'macro-imagewise' = 'weighted-imagewise'.

Prefixes 'micro', 'macro' and 'weighted' define how the scores for classes will be aggregated, while postfix 'imagewise' defines how scores between the images will be aggregated.

- class\_weights (Optional [List [float]]) list of class weights for metric aggregation, in case of *weighted\** reduction is chosen. Defaults to None.
- zero\_division (Union [str, float]) Sets the value to return when there is a zero division, i.e. when all predictions and labels are negative. If set to "warn", this acts as 0, but warnings are also raised. Defaults to 1.

#### **Returns**

**if** 'reduction' **is not** None **or** 'none' **returns scalar metric,** else returns tensor of shape (N, C)

# **Return type**

torch.Tensor

# **References**

[https://en.wikipedia.org/wiki/Confusion\\_matrix](https://en.wikipedia.org/wiki/Confusion_matrix)

# **CHAPTER**

# **EIGHT**

# **INSIGHTS**

# **8.1 1. Models architecture**

All segmentation models in SMP (this library short name) are made of:

- encoder (feature extractor, a.k.a backbone)
- decoder (features fusion block to create segmentation *mask*)
- segmentation head (final head to reduce number of channels from decoder and upsample mask to preserve inputoutput spatial resolution identity)
- classification head (optional head which build on top of deepest encoder features)

# **8.2 2. Creating your own encoder**

Encoder is a "classification model" which extract features from image and pass it to decoder. Each encoder should have following attributes and methods and be inherited from *segmentation\_models\_pytorch.encoders.\_base.EncoderMixin*

```
class MyEncoder(torch.nn.Module, EncoderMixin):
   def __init__(self, **kwargs):
       super() . _init ()
       # A number of channels for each encoder feature tensor, list of integers
       self._out_channels: List[int] = [3, 16, 64, 128, 256, 512]
       # A number of stages in decoder (in other words number of downsampling␣
˓→operations), integer
       # use in in forward pass to reduce number of returning features
       self. depth: int = 5# Default number of input channels in first Conv2d layer for encoder (usually 3)
       self._in_channels: int = 3
       # Define encoder modules below
        ...
   def forward(self, x: torch.Tensor) -> List[torch.Tensor]:
        """Produce list of features of different spatial resolutions, each feature is a␣
˓→4D torch.tensor of
```
(continues on next page)

(continued from previous page)

```
shape NCHW (features should be sorted in descending order according to spatial.
˓→resolution, starting
        with resolution same as input `x` tensor).
        Input: `x` with shape (1, 3, 64, 64)
        Output: [f0, f1, f2, f3, f4, f5] - features with corresponding shapes
                [(1, 3, 64, 64), (1, 64, 32, 32), (1, 128, 16, 16), (1, 256, 8, 8),(1, 512, 4, 4), (1, 1024, 2, 2)] (C - dim may differ)also should support number of features according to specified depth, e.g. if<sub>\cup</sub>
\rightarrowdepth = 5,
       number of feature tensors = 6 (one with same resolution as input and 5\text{m}˓→downsampled),
        depth = 3 \rightarrow number of feature tensors = 4 (one with same resolution as input.
˓→and 3 downsampled).
        "''"return [feat1, feat2, feat3, feat4, feat5, feat6]
```
When you write your own Encoder class register its build parameters

```
smp.encoders.encoders["my_awesome_encoder"] = {
    "encoder": MyEncoder, # encoder class here
    "pretrained_settings": {
        "imagenet": {
            "mean": [0.485, 0.456, 0.406],
            "std": [0.229, 0.224, 0.225],
            "url": "https://some-url.com/my-model-weights",
            "input_space": "RGB",
            "input_range": [0, 1],
       },
   },
    "params": {
        # init params for encoder if any
   },
},
```
Now you can use your encoder

model = smp.Unet(encoder\_name="my\_awesome\_encoder")

For better understanding see more examples of encoder in smp.encoders module.

**Note:** If it works fine, don`t forget to contribute your work and make a PR to SMP

# **8.3 3. Aux classification output**

All models support aux\_params parameter, which is default set to None. If aux\_params = None than classification auxiliary output is not created, else model produce not only mask, but also label output with shape (N, C).

Classification head consist of following layers:

- 1. GlobalPooling
- 2. Dropout (optional)
- 3. Linear
- 4. Activation (optional)

Example:

```
aux_params=dict(
   pooling='avg', \t# one of 'avg', 'max'dropout=0.5, \# dropout ratio, default is None
   activation='sigmoid', # activation function, default is None
   classes=4, # define number of output labels
)
model = smp.Unet('resnet34', classes=4, aux_params=aux_params)
mask, label = model(x)mask.shape, label.shape
# (N, 4, H, W), (N, 4)
```
#### **CHAPTER**

## **NINE**

# **INDICES AND TABLES**

- genindex
- modindex
- search

## **PYTHON MODULE INDEX**

s segmentation\_models\_pytorch.losses.constants, [35](#page-38-0) segmentation\_models\_pytorch.metrics.functional, [41](#page-44-0)

#### **INDEX**

#### A

accuracy() (*in module segmentation\_models\_pytorch.metrics.functional*), [47](#page-50-0)

### B

- balanced\_accuracy() (*in module segmentation\_models\_pytorch.metrics.functional*), [53](#page-56-0)
- BINARY\_MODE (*in module segmentation\_models\_pytorch.losses.constants*), [35](#page-38-1)

## D

- DeepLabV3 (*class in segmentation\_models\_pytorch*), [13](#page-16-0) DeepLabV3Plus (*class in segmentation\_models\_pytorch*), [14](#page-17-0)
- DiceLoss (*class in segmentation\_models\_pytorch.losses*), [36](#page-39-0)

## F

- f1\_score() (*in module segmentation\_models\_pytorch.metrics.functional*), [44](#page-47-0)
- false\_discovery\_rate() (*in module segmentation\_models\_pytorch.metrics.functional*), [59](#page-62-0)
- false\_negative\_rate() (*in module segmentation\_models\_pytorch.metrics.functional*), [57](#page-60-0)
- false\_omission\_rate() (*in module segmentation\_models\_pytorch.metrics.functional*), [60](#page-63-0)
- false\_positive\_rate() (*in module segmentation\_models\_pytorch.metrics.functional*), [58](#page-61-0)
- fbeta\_score() (*in module segmentation\_models\_pytorch.metrics.functional*), [43](#page-46-0)
- FocalLoss (*class in segmentation\_models\_pytorch.losses*), [37](#page-40-0)

forward() (*segmentation\_models\_pytorch.losses.MCCLoss method*), [39](#page-42-0) FPN (*class in segmentation\_models\_pytorch*), [9](#page-12-0)

### G

I

get\_stats() (*in module segmentation\_models\_pytorch.metrics.functional*), [42](#page-45-0)

```
iou_score() (in module segmenta-
tion_models_pytorch.metrics.functional),
45
```
#### J

JaccardLoss (*class in segmentation\_models\_pytorch.losses*), [35](#page-38-1)

#### L

Linknet (*class in segmentation\_models\_pytorch*), [8](#page-11-0) LovaszLoss (*class in segmentation\_models\_pytorch.losses*), [38](#page-41-0)

### M

- MAnet (*class in segmentation\_models\_pytorch*), [7](#page-10-0) MCCLoss (*class in segmentation\_models\_pytorch.losses*), [39](#page-42-0) module segmentation\_models\_pytorch.losses.constants, [35](#page-38-1) segmentation\_models\_pytorch.metrics.functional,
- [41](#page-44-1) MULTICLASS\_MODE (*in module segmentation\_models\_pytorch.losses.constants*), [35](#page-38-1)
- MULTILABEL\_MODE (*in module segmentation\_models\_pytorch.losses.constants*), [35](#page-38-1)

#### N

negative\_likelihood\_ratio() (*in module segmentation\_models\_pytorch.metrics.functional*), [63](#page-66-0)

negative\_predictive\_value() (*in module segmentation\_models\_pytorch.metrics.functional*), [55](#page-58-0)

#### P

PAN (*class in segmentation\_models\_pytorch*), [12](#page-15-0) positive\_likelihood\_ratio() (*in module segmentation\_models\_pytorch.metrics.functional*), [62](#page-65-0) positive\_predictive\_value() (*in module segmentation\_models\_pytorch.metrics.functional*), [54](#page-57-0) precision() (*in module segmentation\_models\_pytorch.metrics.functional*), [48](#page-51-0) PSPNet (*class in segmentation\_models\_pytorch*), [11](#page-14-0)

## R

recall() (*in module segmentation\_models\_pytorch.metrics.functional*), [49](#page-52-0)

## S

segmentation\_models\_pytorch.losses.constants module, [35](#page-38-1)

segmentation\_models\_pytorch.metrics.functional module, [41](#page-44-1)

sensitivity() (*in module segmentation\_models\_pytorch.metrics.functional*), [50](#page-53-0)

- SoftBCEWithLogitsLoss (*class in segmentation\_models\_pytorch.losses*), [38](#page-41-0)
- SoftCrossEntropyLoss (*class in segmentation\_models\_pytorch.losses*), [39](#page-42-0)

specificity() (*in module segmentation\_models\_pytorch.metrics.functional*), [52](#page-55-0)

## T

TverskyLoss (*class in segmentation\_models\_pytorch.losses*), [36](#page-39-0)

## U

Unet (*class in segmentation\_models\_pytorch*), [5](#page-8-0) UnetPlusPlus (*class in segmentation\_models\_pytorch*),